# Files and Folders Generic

#### Sun City Computer Club Seminar

John Jenkinson

 To view and listen to the MP4 file of this seminar click on the link below:

https://vimeo.com/706248474

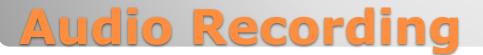

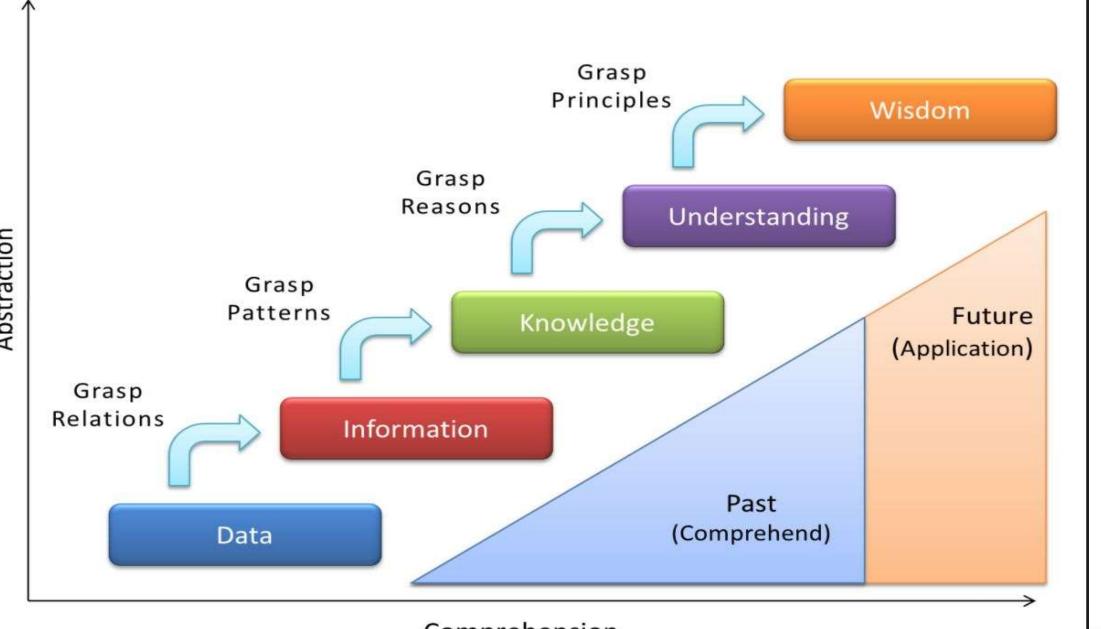

Comprehension

000

Abstraction

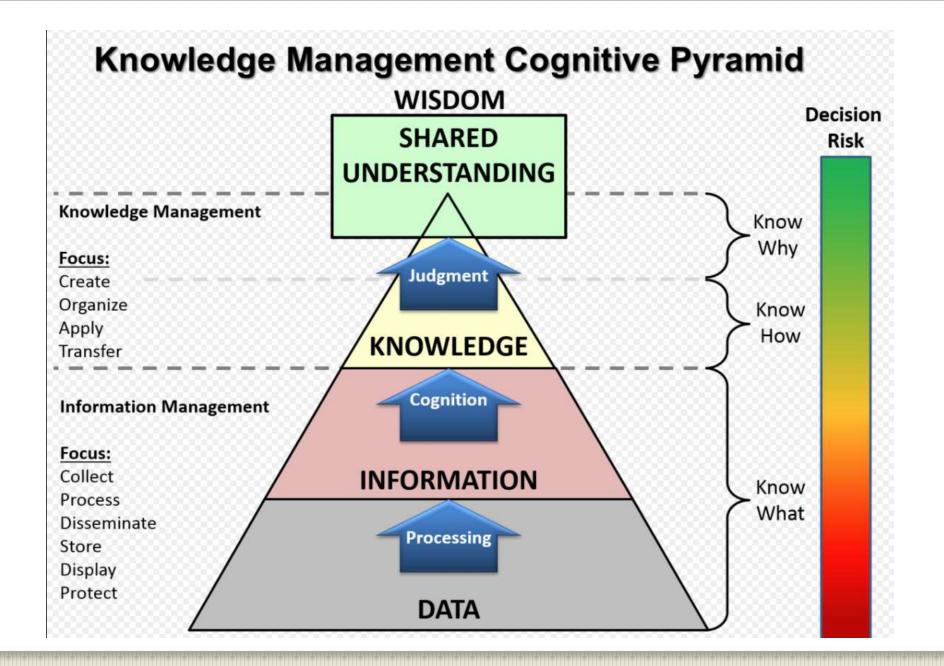

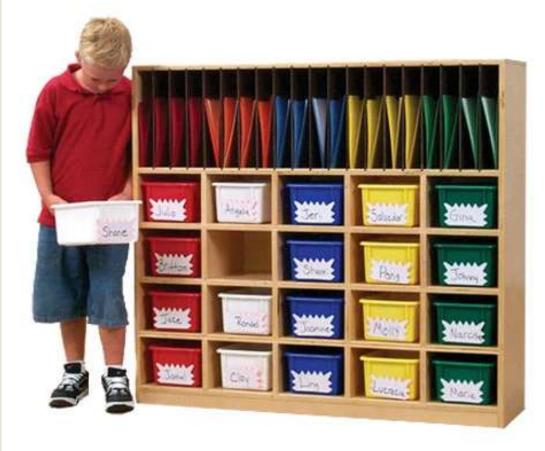

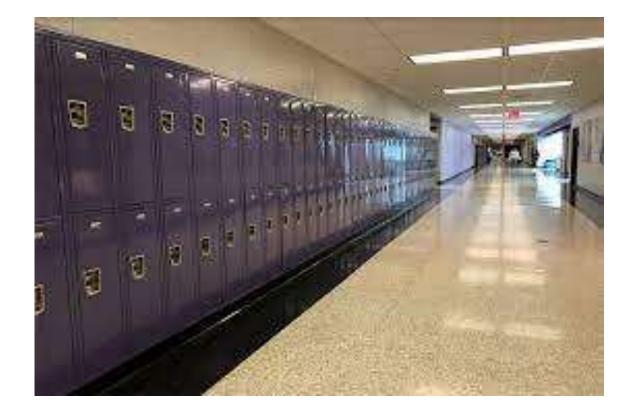

N 0 /

#### • Pre 1950s

Room sized, single program, relatively small memory, no disks

- 1<sup>st</sup> generation 1940s -> 1958 relays, tubes (valves)
- 2<sup>nd</sup> generation 1959 -> 1964 transistor
- 3<sup>rd</sup> generation 1965 -> 1970 Integrated circuits
- 4<sup>th</sup> generation 1971 microprocessors, multi core
- 5<sup>th</sup> generation Artificial Intelligence, machine learning, ???

### **Computer History**

# **Relative Computer Hierarchy**

- Network 1Gb/sec
- Offline storage 60 MB/sec
- Disk 2 GB/sec
- Memory 10 GB/sec
- Cache 100 GB/sec
- Register 1 CPU cycle

-1-2-3-4 Steganography Hash Symmetric Asymmetric

# cryptography

-1-2-3-4 Algorithm Key •Plain text Cypher text

# cryptography

# One way Fixed length output Any length input Message digests •E.g. MD2, MD4, MD5, SHA-1, SHA-2 Used for integrity, digital signing & passphrases has

- Plain text, algorithm, key, cypher text
- Algorithm usually public
- Key space is important
- Reversible with the one key
- Does not scale
- E.g. RC4,SEAL DES,3DES,RC5,Rijndael
- One-time pad
- Cryptanalysis
- Control

# symmetric

- Public & private key
- Intractable problem
- Symmetric key exchange in presence of advisory
- Thousands of times slower
- E.g. RSA, El Gamal, ECC
- Public key distributed and verified via Digital Certificate
- Signing via digital signature

# Asymmetric

# Confidentiality Integrity Authentication Non-Repudiation

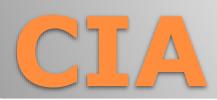

- Banking until blockchain
- Ledger vs. transaction
- Distributed ledger peer review verified by chain and cryptography
- Timestamp, transaction data
- Growing chain with a limit
- World wide
- Permanent
- Untraceable ?
- Mining
- Many other uses in addition to currency good and bad

# **Digital Currency**

Digital transformation Revolution, Evolution, Devolution?

- Library of Alexandria
- School Research Methods
   Library card catalog, Note cards, Typewriters, Copy Machines

#### Audio

gramophone, Records, cassette, CDs, Napster, Spotify,

#### Photos

Photo plates, film, Polaroid, smartphones

## **Our Files and Folders History**

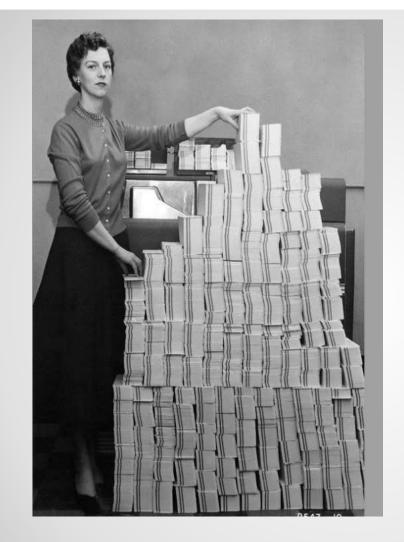

#### **5 MB then 62,500 cards 4-day load**

 $\geq 0$ 

# Digital Encoding

More and More with Less and Less

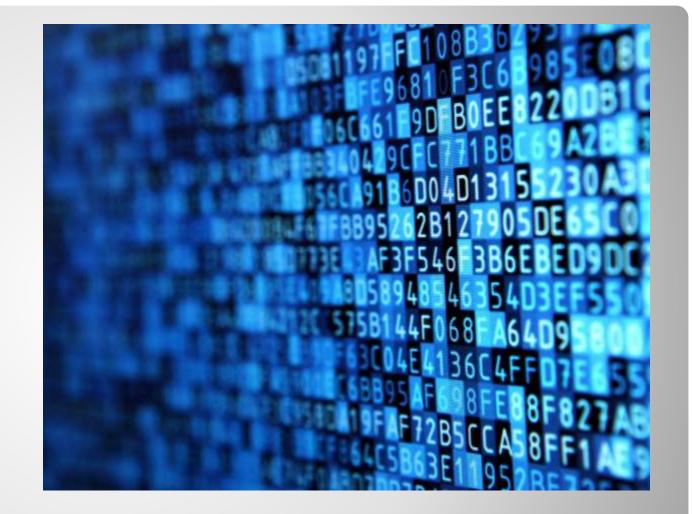

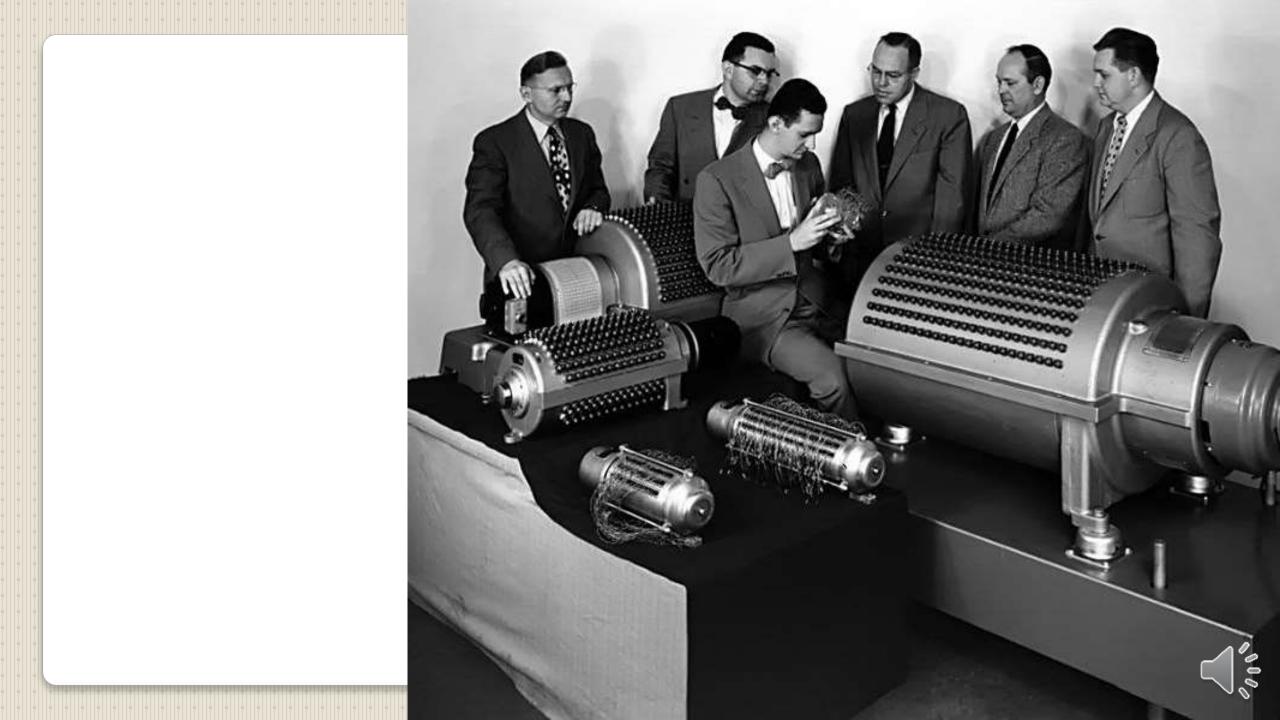

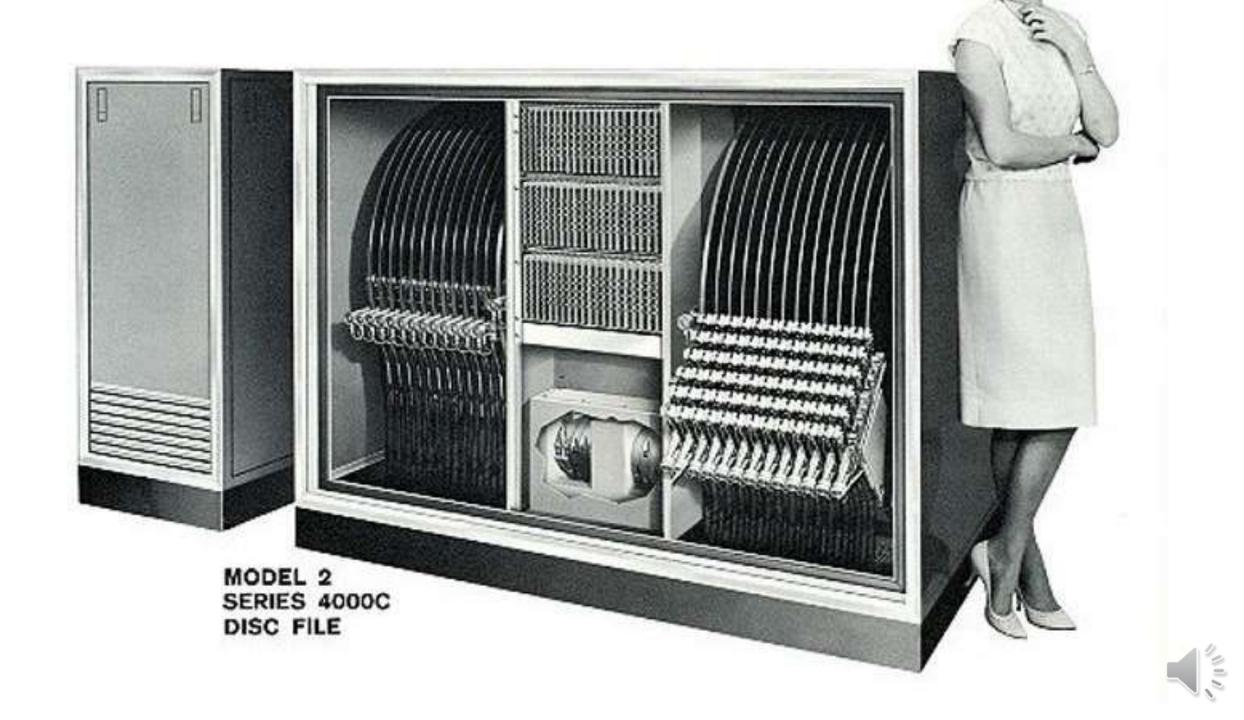

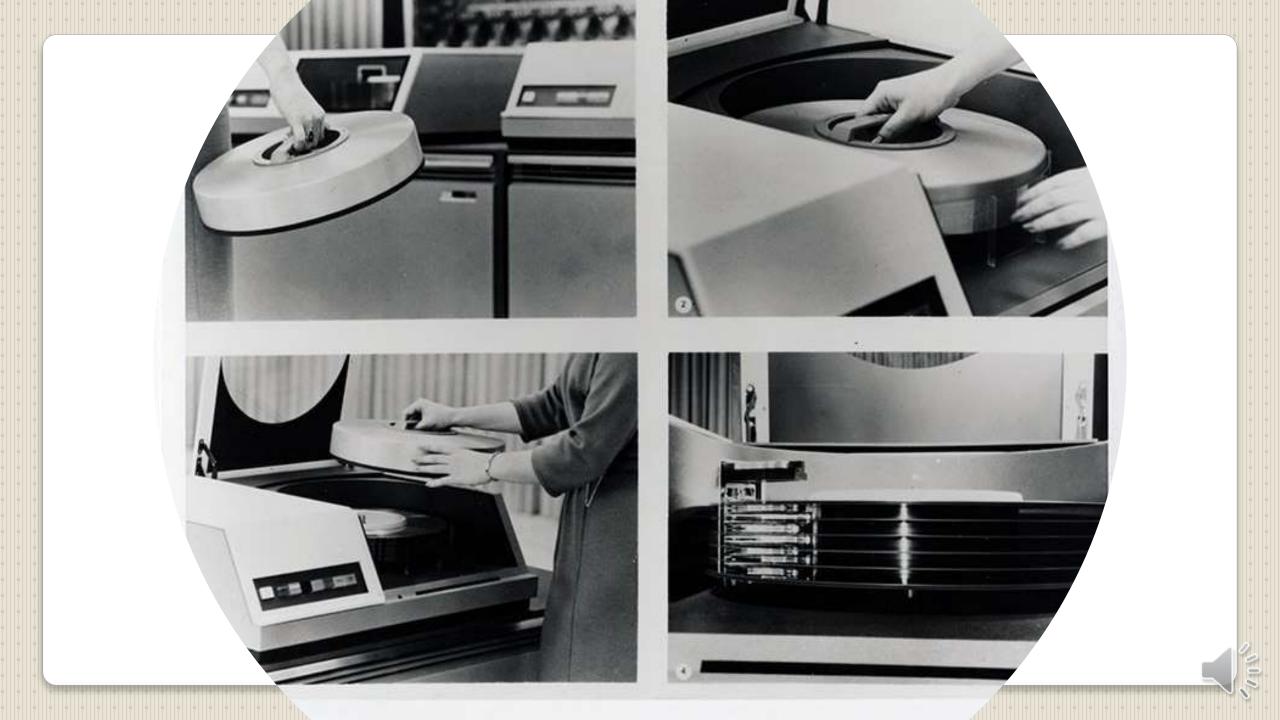

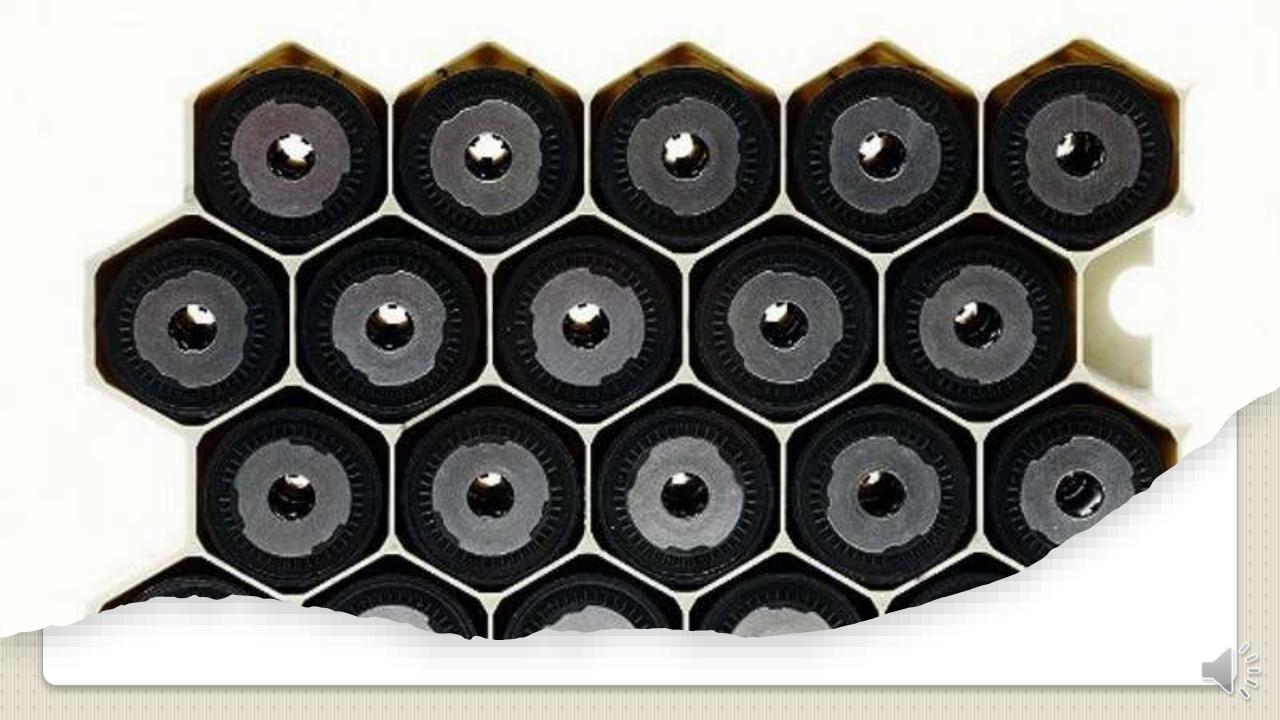

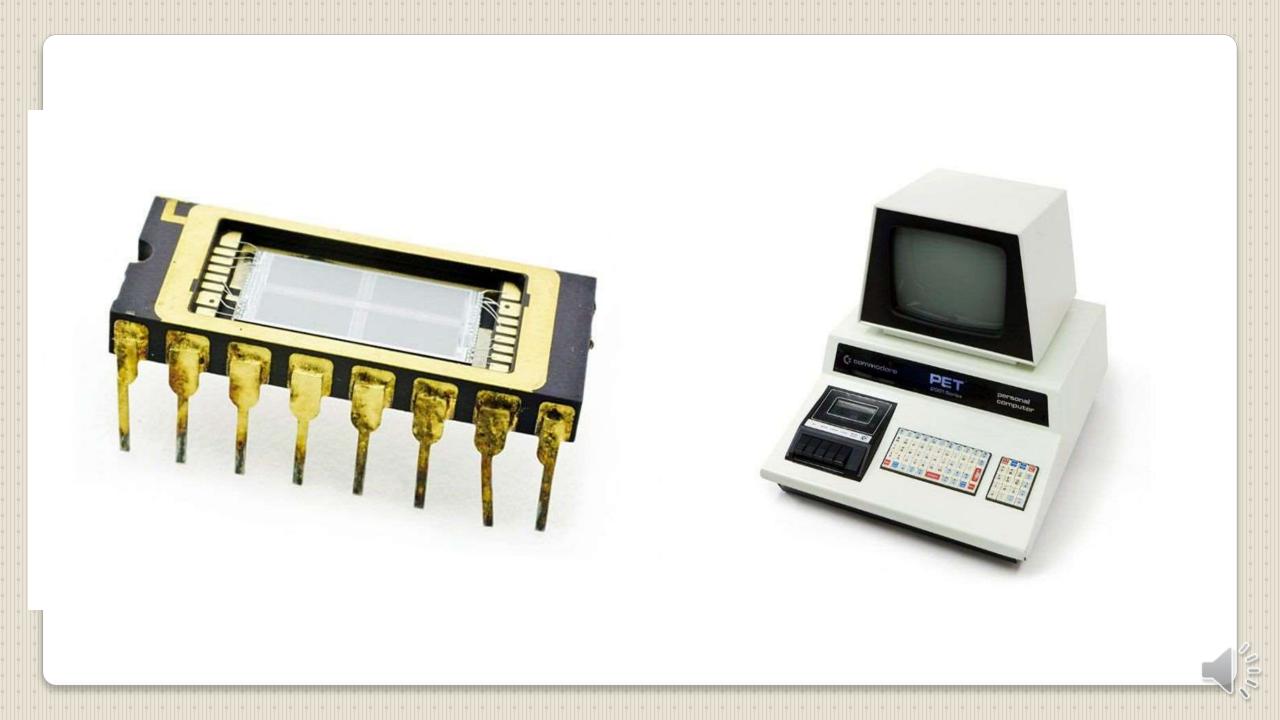

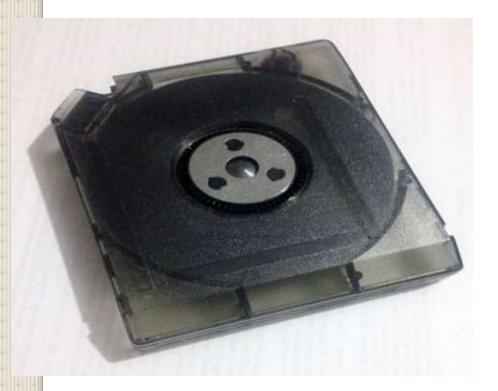

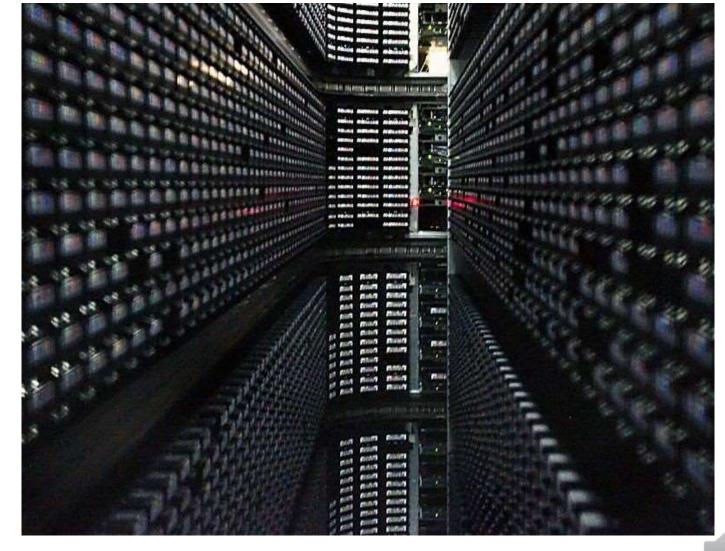

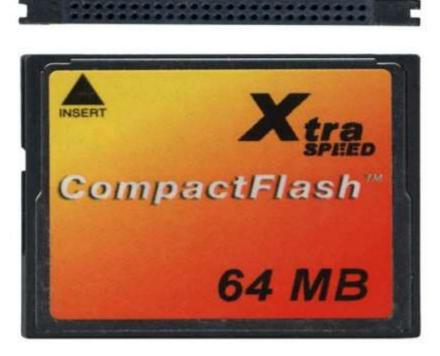

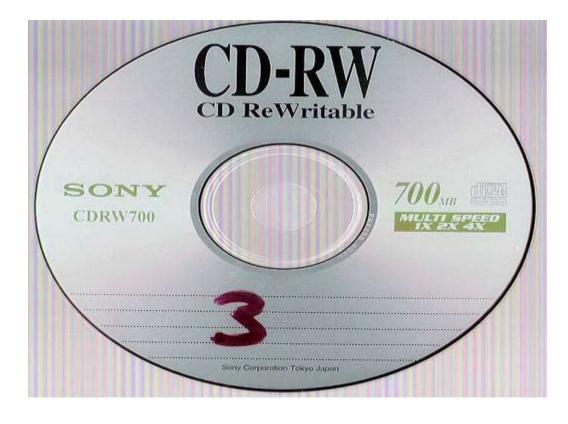

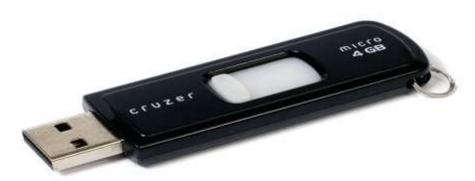

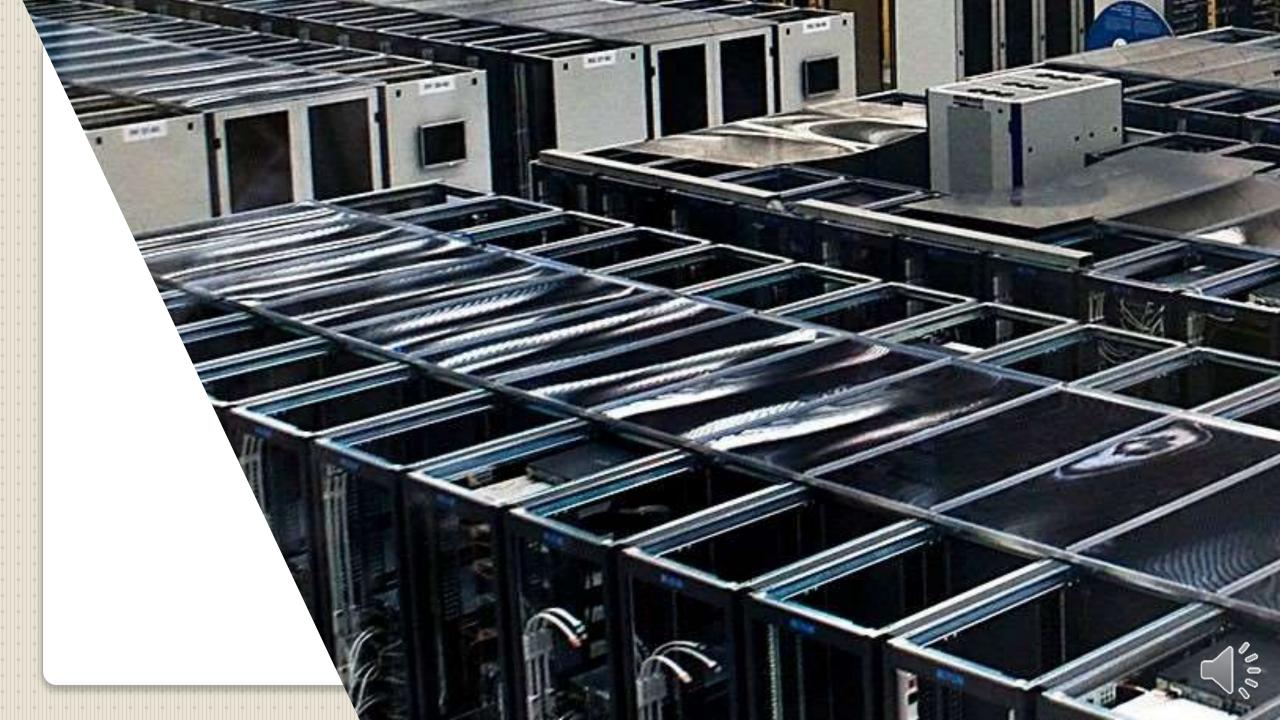

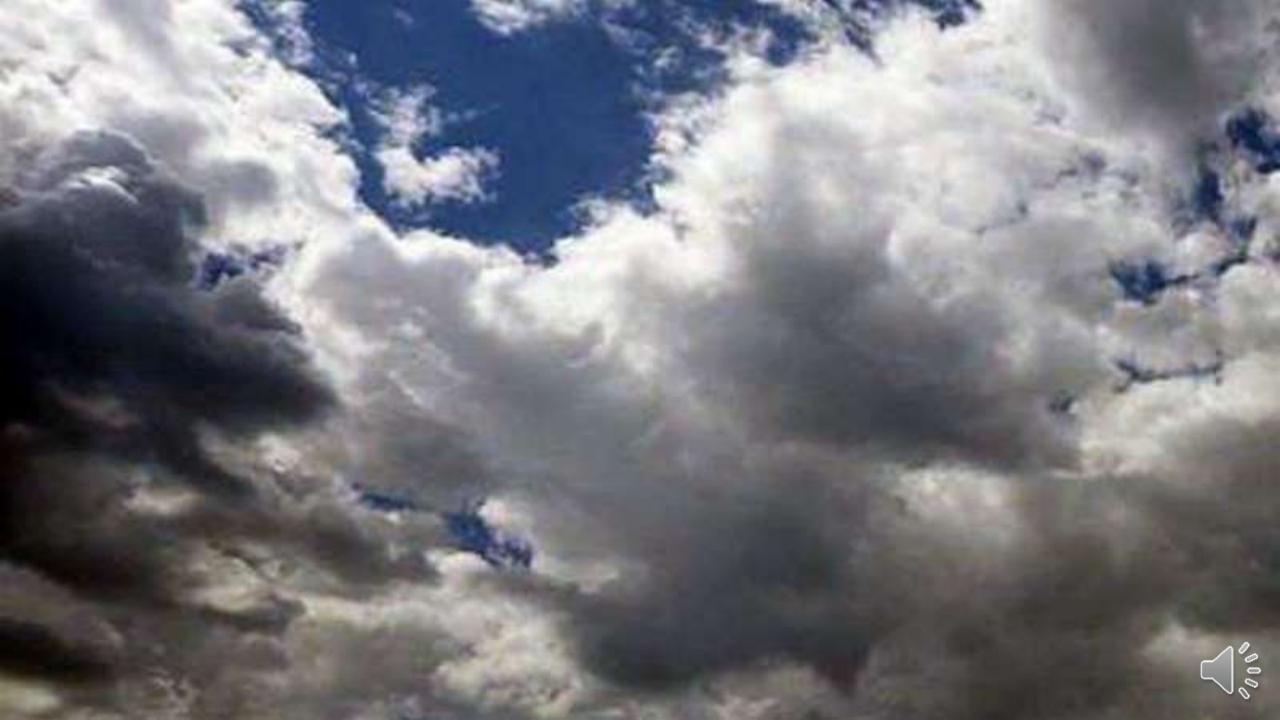

## **Storage Devices**

- Block oriented 512-byte blocks 4096-byte sectors
- Memory bit/byte addressable
- Storage devices block addressable
- Block 0 to maximum block capacity

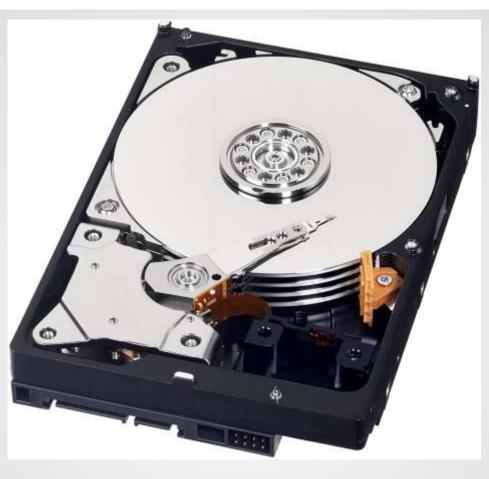

## Hard disk drive example

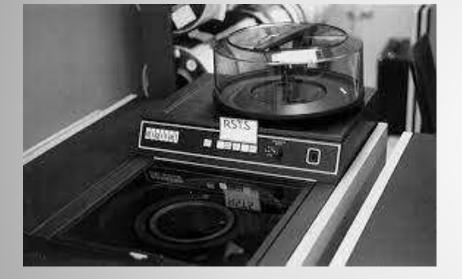

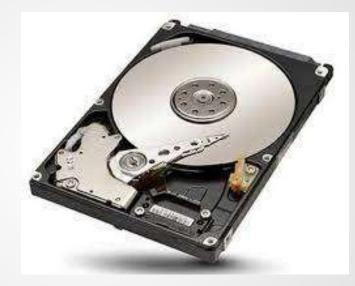

## Magnetic Disk (Disc) Mechanical

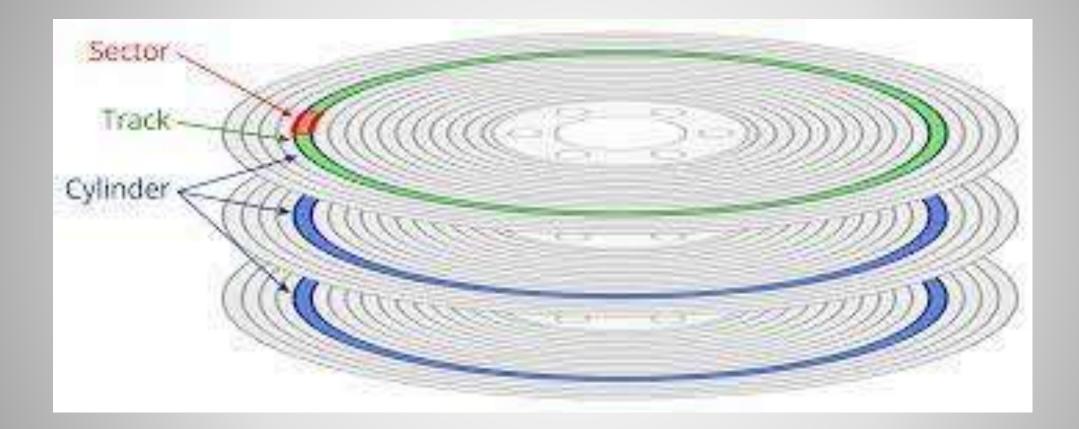

#### **Hard Drive Disk**

#### **Hard Disk Drive Issues**

- Block oriented
- Logical block number -> Cylinder + Track + Sector
- Latency Rotational delay + Head select + head settle + transfer
- Head settle
- Head crash
- Spin up Spin down (head "parking") Spinning
- Speed rotational delay
- Size
- Power consumption
- Noise
- Geometry inner cylinders vs. outer cylinders
- Transfer rates 140MB/s
- Fragmentation
- Bad Blocks static vs Dynamic
- Head flying needs fluid

- Durability and resistance
- Random Access block
- Small
- Less power consumption

Shape

# Solid State Disk Advantages

Disadvantages
 Capacitive storage
 Less "real" capacity

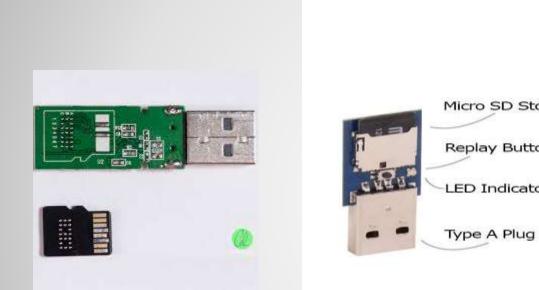

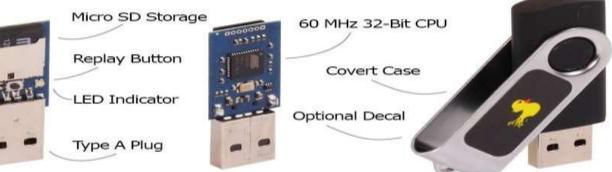

0

#### **Semiconductor Disk**

# Formatting Each block labeled Servo tracking Magnetic domains – vertical vs. horizontal Encoding - avoid bit bleed

## How to find my data

#### Filesystem

- Translation from bits to data
- Speed vs. Security
- Size, Complexity, ...
- How & where files (and folders/directories) are located
- Data about data Metadata
- Permissions Ownership Encryption
- Volumes split or join
- Microsoft FAT32 ExFAT NTFS
- Apple HFS+ APFS
- Linux Ext2 Ext3 Ext4

#### • Bit 0 or 1

- Nibble 4 bits 16 values One Hex value
- Byte 8 bits 256 values ASCII EBCDIC
- Unicode and multibyte encoding
- 16 bits 65,536
- 32 bits 4GiB
- 64 bits 18 quintillion

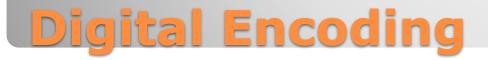

# I asked what time it was, you told me how to build a watch

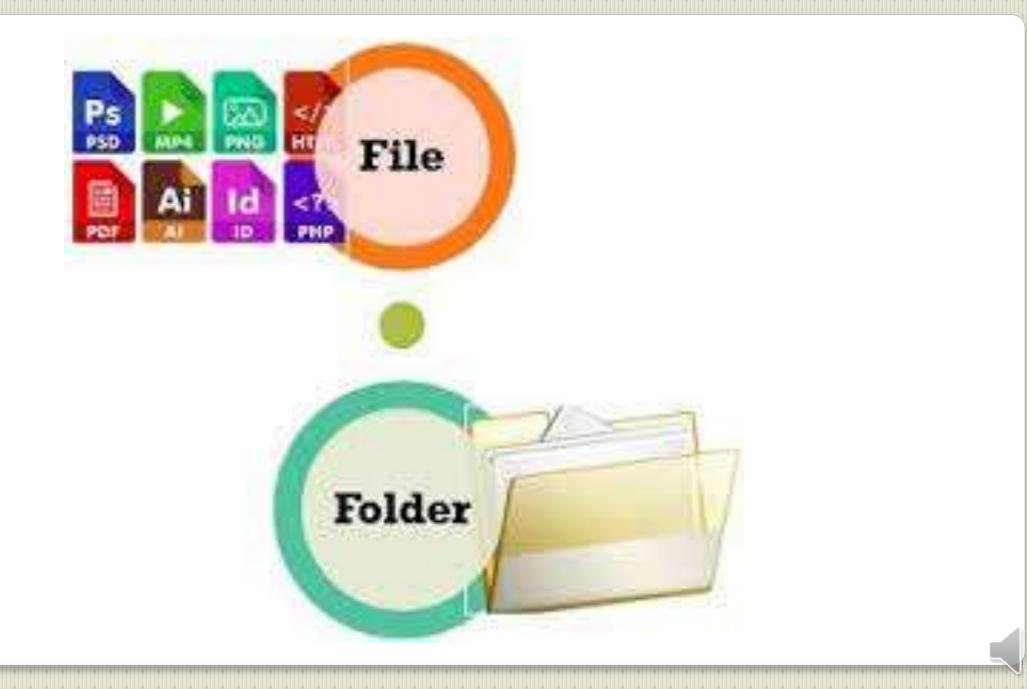

- Personal Computers
- Printers and Faxes
- Digital Cameras
- Smart phones & tablets
- Garman
- Black Boxes
- CCTVs

## Files and Folders Any/Everywhere

#### Data Centers, Cloud, Big Data, Internet

### Data in your files, folders, volumes,

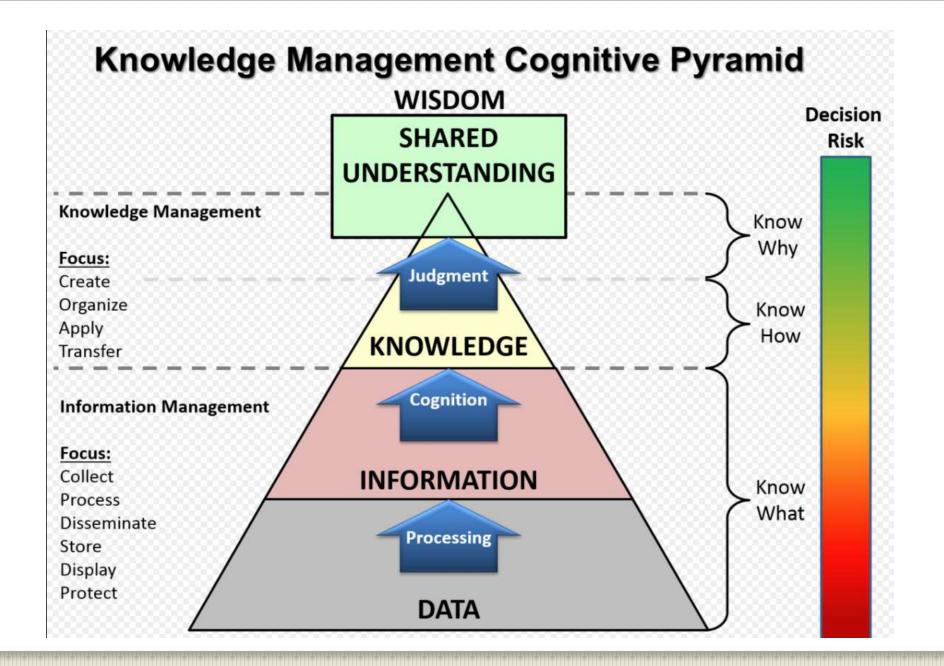

#### **File Systems**

- Folders Directories Files of Files
- Files contain data
- Data text, music, videos, movies, any/everything
- Solve the disconnect

Smart device -> Music, messages, maps, etc. -> the one I want

Name/type/date/

- GUI
- Point and click
- Drag and drop
- Double tap
- Mouse
- Touch Screen
- Pencil Pointing Device
- Gaze & focus
- Keyboard

## **Graphical User Interface**

### Filesystem

- Our history Files, Folders, File cabinets
- Logical Filesystem User interface Open, Read, Close, Delete
- Virtual Filesystem Volumes, Shares, Cloud, USB, cameras, Network
- Physical Device Drivers

### Filesystem

- Space Management
- File Names
- Folders / Directories
- Metadata
- Extensions
- Utilities
- Granting/Denying Access
- Integrity
- Your "stuff"
- The "Path" Volumes

| * * <b>#</b> Home |                             |                 |           |              | Q ≡ ::: ♦ Ø            |
|-------------------|-----------------------------|-----------------|-----------|--------------|------------------------|
| Places            |                             |                 |           |              |                        |
| P Recent          | Aadhar Card                 | Android Games   | backup    | bin          | Binary                 |
| 🖻 Home            | Addital Card                | Android Games   | Баскар    | bin          | Binary                 |
| Desktop           |                             |                 |           |              |                        |
| Documents         | crossroads-2.74             | daily           | Desktop   | Documents    | Downloads              |
| Downloads         |                             |                 |           |              |                        |
| Music             |                             |                 |           |              |                        |
| Pictures          | ffmpeg usage                | firefox         | games     | img          | Jammu-<br>SrinagarTrip |
| 🗑 Trash           |                             |                 |           |              |                        |
| Devices           |                             |                 |           |              |                        |
|                   | JustDial                    | katoolin-master | Linux-ISO | LinuxSay.com | Linux-Tricks           |
| Windows8_OS       | Business<br>Contacts - Proj |                 |           |              |                        |
| LRS_ESP           |                             |                 |           |              |                        |
| Computer          |                             |                 | <b>J</b>  |              |                        |
| Bookmarks         | Movies                      | MultiCD         | Music     | Music-Player | netdata                |
| Videos            |                             |                 |           |              |                        |

**Linux Filesystem GUI** 

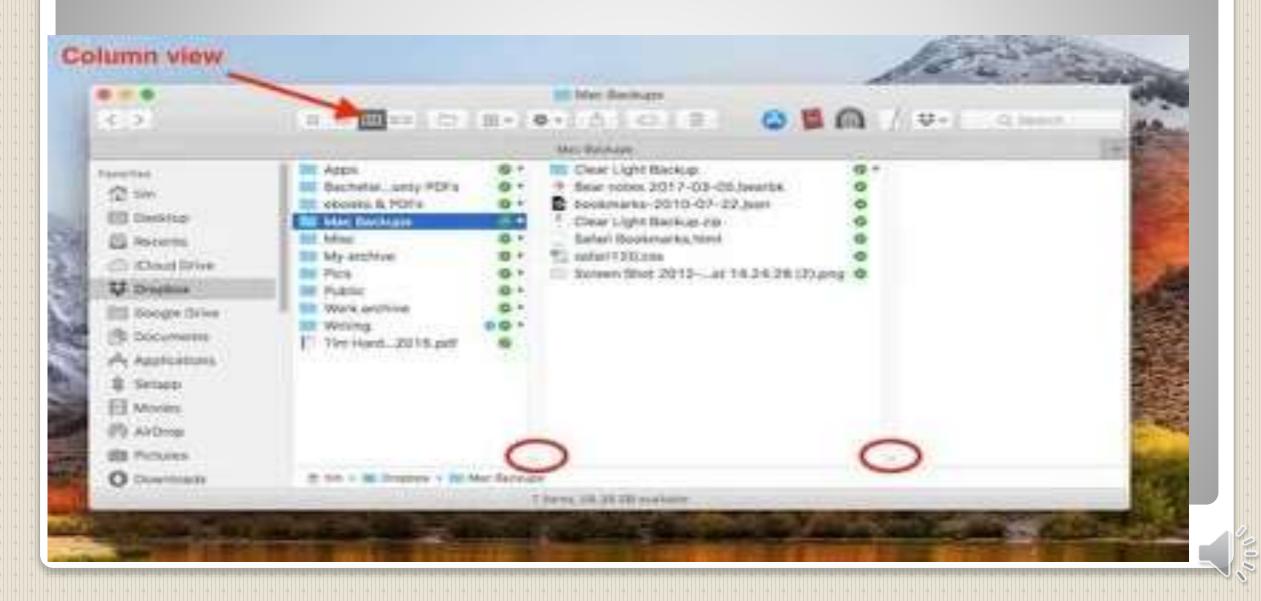

## **Windows File Explorer**

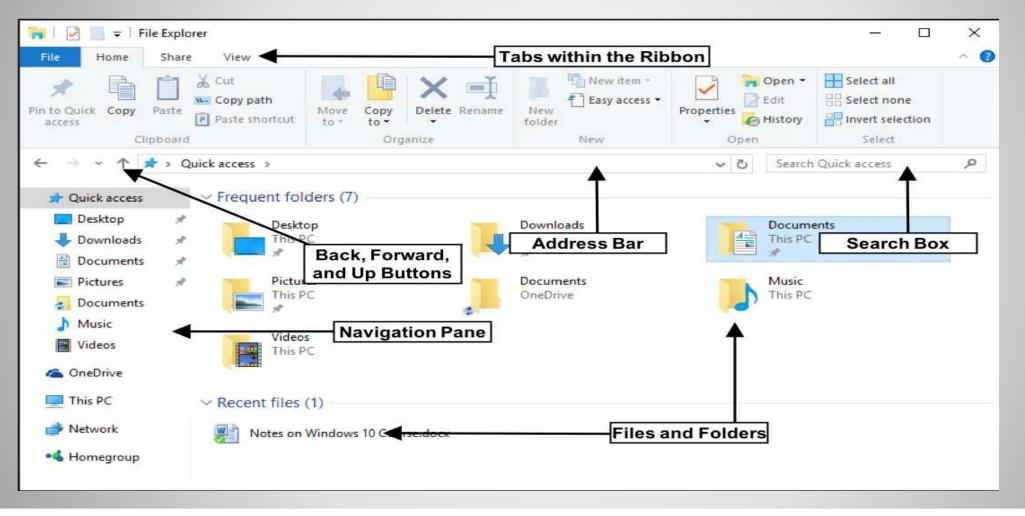

# <u>https://www.youtube.com/results?search\_query=files+and+folder</u> <u>s+macmost</u>

#### 2019

September 2019 - macOS Catalina

May 2019 - Roloud Considerations

April 2019 - Photo Project Extension Apps

Marith 2015 - Markapa

February 2019 - Cyber Security

January 2019 - Some New Things in Mojave

#### 2018

Neversiber 2018 - Some Little Estras

October 2018 - Numbers, A Powerful Spreadsheet

September 2018 - Majave macOS 10.14 - IPs Coming!

May 2018 - Mac Do's & Dan's

April 2018 - Miscellaneous Tips

March 2018 - Fun With Provinw

February 2018 - Using Markup For Image Files

Jemuery 2018 - Serves Sector Benics.

#### 2017

November 2017 - IOS 11's Dock on the iPad

September 2017 - macmost.com - Great Video Help Online

June 2017 - Phillip Pensabene's ICloud Presentation

April 2017 Printing Your David Photos

January 2012- URLs

#### 2016

Nov - Time Machine

Clot - macOS Bierra 10.12

Simple - Hudga, Huslan, Huslan, Hinday

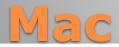

#### **macOS** Finder

< > Project Files

 How files & folders displayed icons lists columns gallery

88 :=

#### Drag + Drop

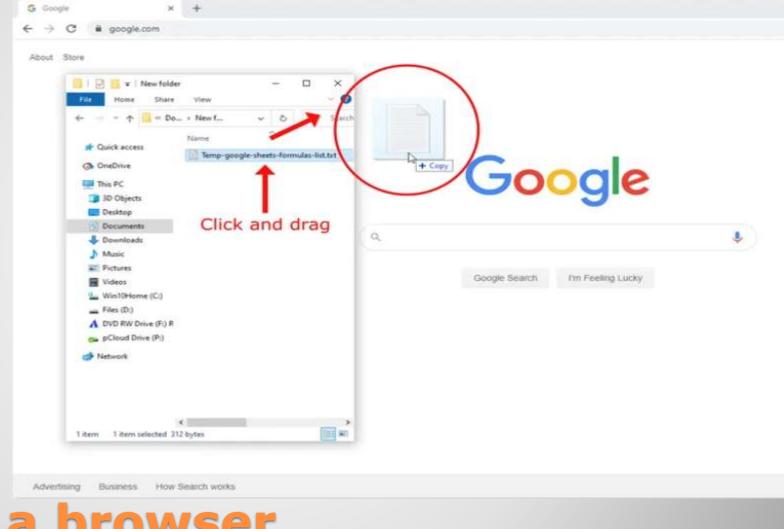

### View file in a browser

Browser "Open"
CTRL + O - Windows
CMD + O Mac

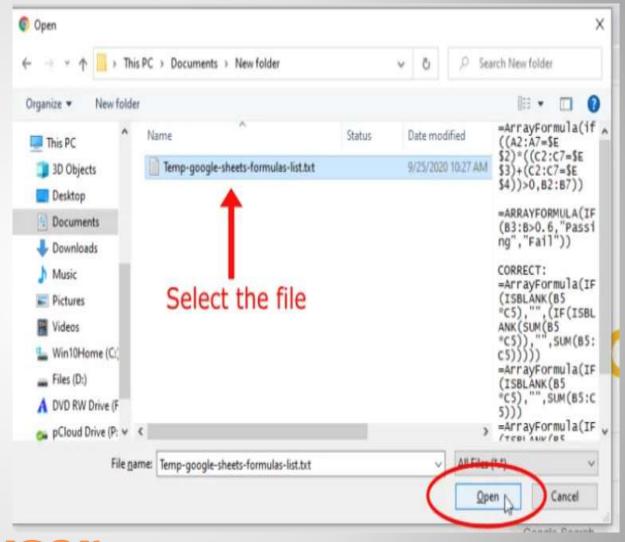

000

#### View file in a browser

# Use address barProvide path name

# Solution×+-⊥×←→C①FileC:/☆CDicognito (2):GSafe Browsing - Go...amass - Automate...©Microsoft Patch Tue...>

#### Index of C:\

| Name                       | Size   | Date Modified         |
|----------------------------|--------|-----------------------|
| SRECYCLE.BIN/              |        | 2/16/18, 4:03:02 PM   |
| SWINDOWS.~BT/              |        | 1/31/21, 1:22:26 PM   |
| SWindows.~WS/              |        | 1/31/21, 1:38:35 PM   |
| SWinREAgent/               |        | 10/27/20, 6:02:33 PM  |
| AdwCleaner/                |        | 11/28/19, 11:42:45 AM |
| Config.Msi/                |        | 4/29/21, 8:06:28 AM   |
| Documents and Settings/    |        | 2/15/18, 11:28:38 AM  |
| ESD/                       |        | 1/31/21, 2:02:47 PM   |
| hp/                        |        | 2/15/18, 10:56:11 AM  |
| inetpub/                   |        | 8/5/20, 7:03:43 PM    |
| Intel/                     |        | 4/29/21, 8:03:09 AM   |
| OneDriveTemp/              |        | 12/16/20, 1:34:58 PM  |
| opal/                      |        | 7/31/19, 1:58:21 PM   |
| PerfLogs/                  |        | 12/7/19, 3:14:52 AM   |
| Program Files/             |        | 4/28/21, 2:20:33 PM   |
| Program Files (x86)/       |        | 2/22/21, 11:47:05 AM  |
| ProgramData/               |        | 2/22/21, 11:47:05 AM  |
| Recovery/                  |        | 8/5/20, 4:20:04 PM    |
| SWSetup/                   |        | 2/15/18, 11:24:16 AM  |
| System Volume Information/ |        | 5/1/21, 5:08:30 PM    |
| SYSTEM.SAV/                |        | 2/15/18, 11:32:41 AM  |
| Users/                     |        | 8/11/20, 1:15:16 PM   |
| Windows/                   |        | 4/29/21, 7:59:30 AM   |
| DumpStack.log.tmp          | 8.0 kB | 4/29/21, 8:01:57 AM   |
| 🗋 hiberfil.sys             | 6.4 GB | 4/29/21, 8:01:48 AM   |
| pagefile.sys               | 1.5 GB | 5/8/21, 12:13:40 AM   |
| scan.out                   | 591 kB | 7/7/20, 10:19:37 AM   |
| swapfile.sys               | 272 MB | 5/2/21, 3:27:49 PM    |

## **Open file in browser**

Unique location in filesystem
Volume Directory Subdirectory(s) File

Volume Folder Subfolder(s) File

### What is a file path name

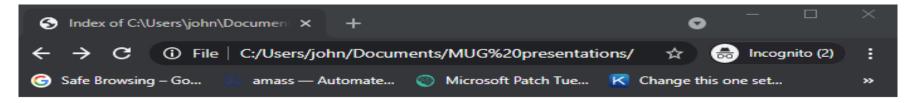

#### Index of C:\Users\john\Documents\MUG presentat

▶ 8

[parent directory]

- 1 C

| Name                          | Size    | Date Modified       |
|-------------------------------|---------|---------------------|
| FEB072019_MUG.PDF             | 2.4 MB  | 3/14/21, 1:06:02 PM |
| header_logo.jpg               | 36.0 kB | 3/14/21, 1:55:01 PM |
| JAN2019-NEWTHINGSINMOJAVE.PDF | 1.6 MB  | 3/14/21, 1:13:02 PM |
| MACMUGJUNE2017ICLOUD.PDF      | 8.1 MB  | 3/14/21, 1:33:42 PM |
| MAY2018.PDF                   | 87.4 kB | 3/14/21, 1:14:03 PM |
| MAY2019.PDF                   | 158 kB  | 3/14/21, 1:05:16 PM |
| MEETING-NOTES-APR2018 (1).PDF | 164 kB  | 3/14/21, 1:15:02 PM |
| MEETING-NOTES-APR2018.PDF     | 164 kB  | 3/14/21, 1:14:16 PM |
| MEETING-NOTES-FEB2018 (1).PDF | 42.5 kB | 3/14/21, 1:15:15 PM |
| MEETING-NOTES-FEB2018.PDF     | 42.5 kB | 3/14/21, 1:14:28 PM |
| MEETING-NOTES-JAN2018 (1).PDF | 99.9 kB | 3/14/21, 1:15:50 PM |
| MEETING-NOTES-JAN2018.PDF     | 99.9 kB | 3/14/21, 1:21:00 PM |
| MEETING-NOTES-MAR072019.PDF   | 142 kB  | 3/14/21, 1:05:47 PM |
| MEETING-NOTES-NOV2017.PDF     | 5.7 MB  | 3/14/21, 1:32:30 PM |
| MEETING-NOTES-SEP2018.PDF     | 13.9 MB | 3/14/21, 1:13:46 PM |
| MEETING-NOTESFEB12018.PDF     | 172 kB  | 3/14/21, 1:15:25 PM |
| MEETING-NOTESSEP2019.PDF      | 15.7 MB | 3/14/21, 1:04:55 PM |
| MUGMACMOST.PAGES.PDF          | 244 kB  | 3/14/21, 1:32:53 PM |
| MUGOCTOBER42018.PDF           | 4.6 MB  | 3/14/21, 1:13:32 PM |
| PHOTOS_ON_MAC.PDF             | 4.1 MB  | 3/14/21, 1:05:33 PM |
| SOMELITTLEEXTRAS_NOV2018.PDF  | 92.7 kB | 3/14/21, 1:13:14 PM |
| The Mac User overview.docx    | 12.6 kB | 3/14/21, 1:54:27 PM |

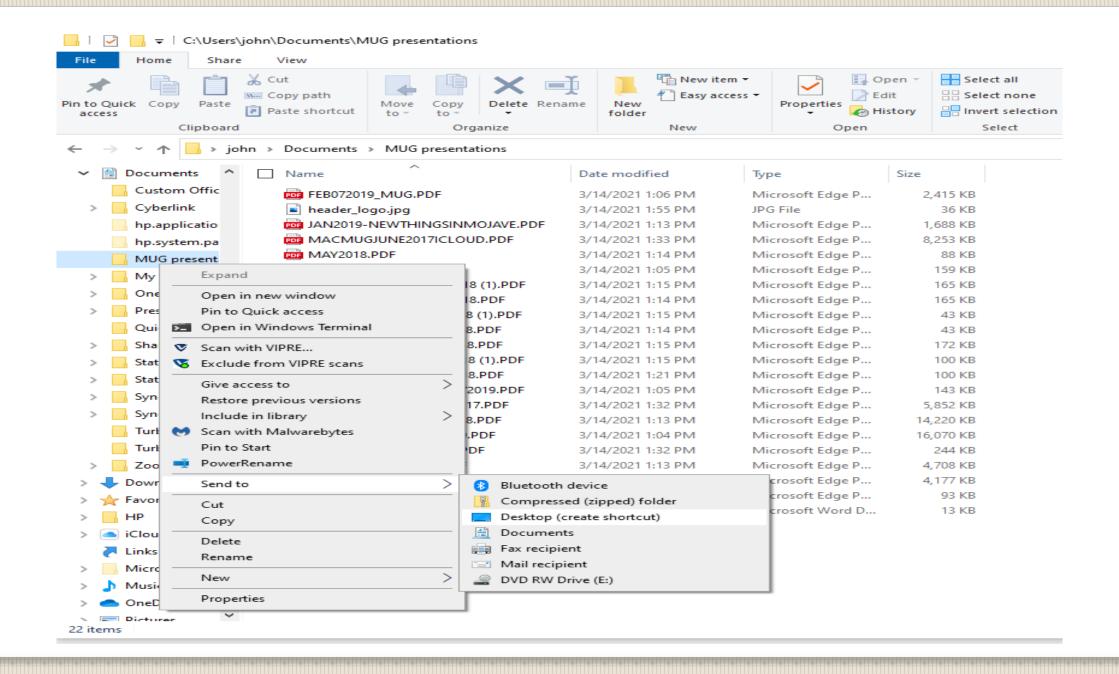

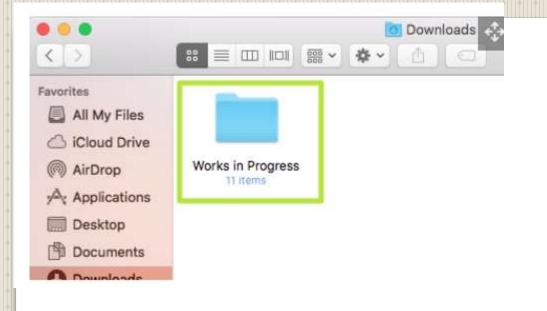

#### Drag Alias to Desktop

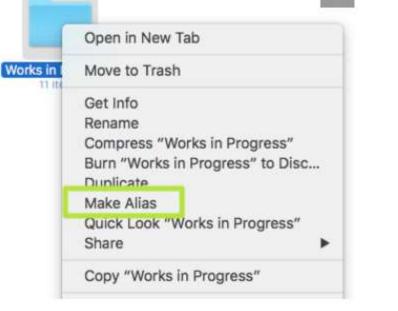

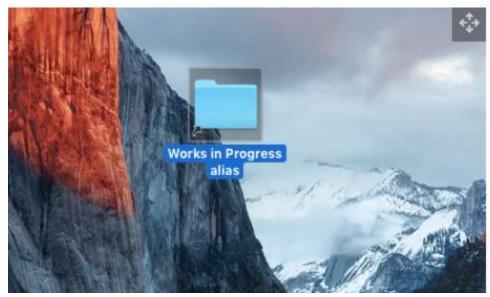

 $\sim 0$ 

| Exif details    |                                    |
|-----------------|------------------------------------|
| File Name       | Example Teatro<br>Scala.JPG        |
| Creation Date   | 2012- <mark>02-</mark> 18 22:15:34 |
| File Size       | 266,358 bytes (260.1<br>KB)        |
| Dimensions      | 1024 x 768 pixels                  |
| Make            | Apple                              |
| Model           | iPhone 4S                          |
| Latitude        | 45.467                             |
| Longitude       | 9.18967                            |
| GPS Coordinates | <u>45.467, 9.18967</u>             |

#### 💿 Image

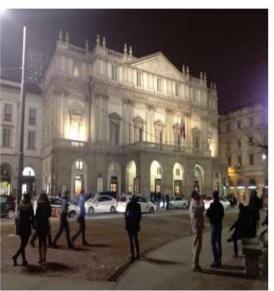

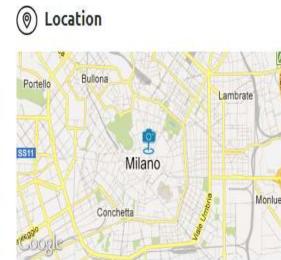

### Exif metadata example

#### File Settings Help

8

#### APDV

- 🗆 🗙

Check out our other software at acutesystems.com

| C:\Use | <ul> <li>☑ Show image preview</li> <li>☑ Show embedded preview if available (faster)</li> </ul> |   |
|--------|-------------------------------------------------------------------------------------------------|---|
|        | A                                                                                               |   |
| AP IN  | An 1                                                                                            |   |
|        |                                                                                                 | 1 |

| Image Summary        |                             | EXIF General Tags       |                                 | EXIF General Tags (continued) |                               |
|----------------------|-----------------------------|-------------------------|---------------------------------|-------------------------------|-------------------------------|
| File name:           | Softpedia exif photo-QR.jpg | Make:                   | Hewlett Packard                 | FNumber:                      | F4.7                          |
| File size:           | 1.8 MB                      | Model:                  | Photosmart M425                 | FileSrc:                      | Digital Still Camera (DSC)    |
| File Modified:       | 9/6/2014, 3:42              | Orientation:            | top, left side                  | Flash:                        | Flash did not fire, auto mode |
| Pixel W x H:         | 2576 x 1920 pixels          | ResolutionUnit:         | inches                          | FlashPorVersion:              | 0100                          |
| DPI W x H:           | 230 x 230 dots per inch     | Software:               | Version 1.4100, SN: CN63KC70SGF | FocalLength:                  | 6.0 mm                        |
| Print size W x H:    | 11.2 x 8.3 inches           | XResolution:            | 230                             | FocalLength1n35mmFilm         | : 36 mm                       |
| Color type:          | RGB                         | YCbCrPositioning:       | Datum point                     | GainControl:                  | None                          |
| Color bits per pixel | : 24                        | YResolution:            | 230                             | 150SpeedRatings:              | 100                           |
| Transparency:        | No                          | ApertureValue:          | F4.7                            | LightSource:                  | 050                           |
| Background color:    | No                          | BrightnessValue:        | 7999/1000                       | MakerNote:                    | HH.                           |
|                      |                             | ColorSpace:             | sRGB                            | MaxApertureValue:             | F2.8                          |
|                      |                             | ComponentsConfiguration | e YCbCr                         | MeteringMode:                 | Center weighted average       |
|                      |                             | CompressedBitsPerPixel: | 16/5 bits/pixel                 | PixelXDimension:              | 2576.0                        |
|                      |                             | Contrast:               | Normal                          | PixelYDimension:              | 1920 0                        |
|                      |                             | CustomRendered:         | Normal process                  | Saturation:                   | Normal                        |
|                      |                             | DateTimeDigitized:      | 2008:09:17 08:14:59             | SceneCaptureType:             | Standard                      |
|                      |                             | DateTimeOriginal:       | 2008:09:17 08:14:59             | SceneType:                    | Directly photographed image   |
|                      |                             | DigitalZoomRatio:       | 0/10                            | SensingMethod:                | One-chip color area sensor    |
|                      |                             | ExifVersion:            | 0220                            | Sharpness:                    | Normal                        |
|                      |                             | ExposureBiasValue:      | 8                               | ShutterSpeedValue:            | 1/256 sec                     |
|                      |                             | ExposureIndex:          | 100/1                           | SubjectDistanceRange:         | Distant view                  |
|                      |                             | ExposureMode:           | Auto exposure                   | WhiteBalance:                 | Auto white balance            |
|                      |                             | ExposureProgram:        | Program normal                  | InteroperabilityIndex:        | 898                           |
|                      |                             | ExposureTime:           | 301/125000 sec                  | InteroperabilityVersion:      | 0100                          |

#### 000

#### Unlock Android phone

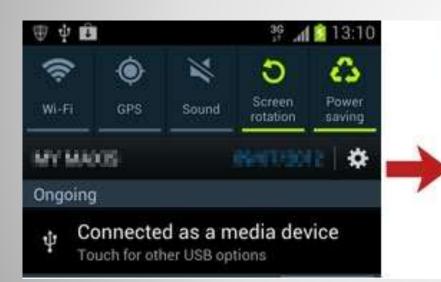

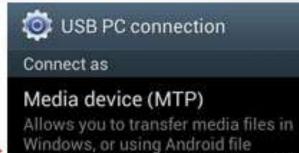

Windows, or using Android file transfer on a Mac (see www.android. com/filetransfer)  $\checkmark$ 

Camera (PTP) Allows you to transfer photos using

### **Micro USB device**

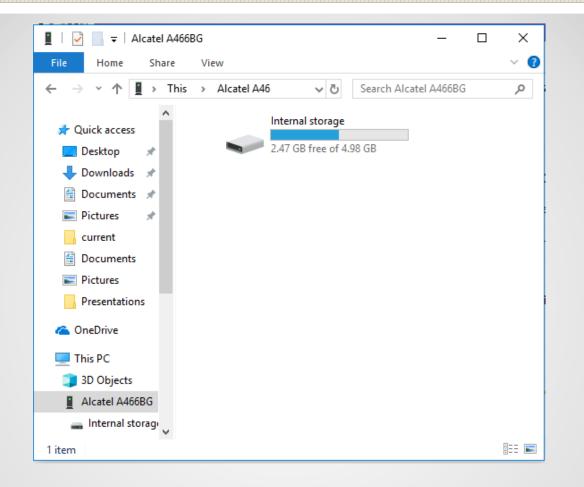

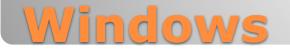

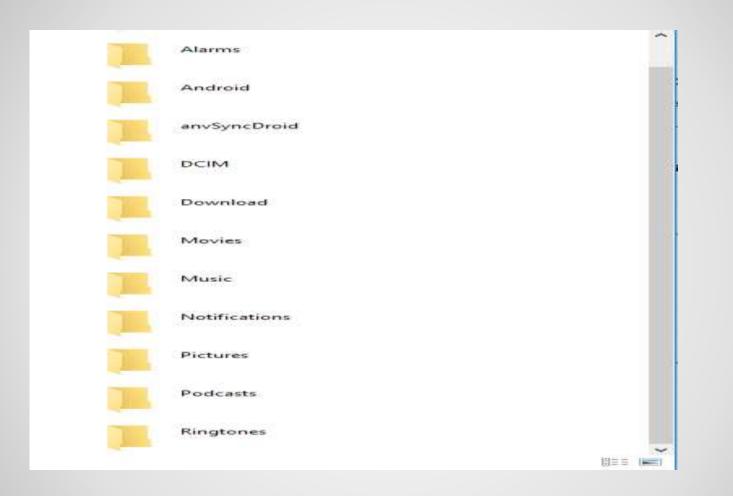

## **Android phone as Folder**

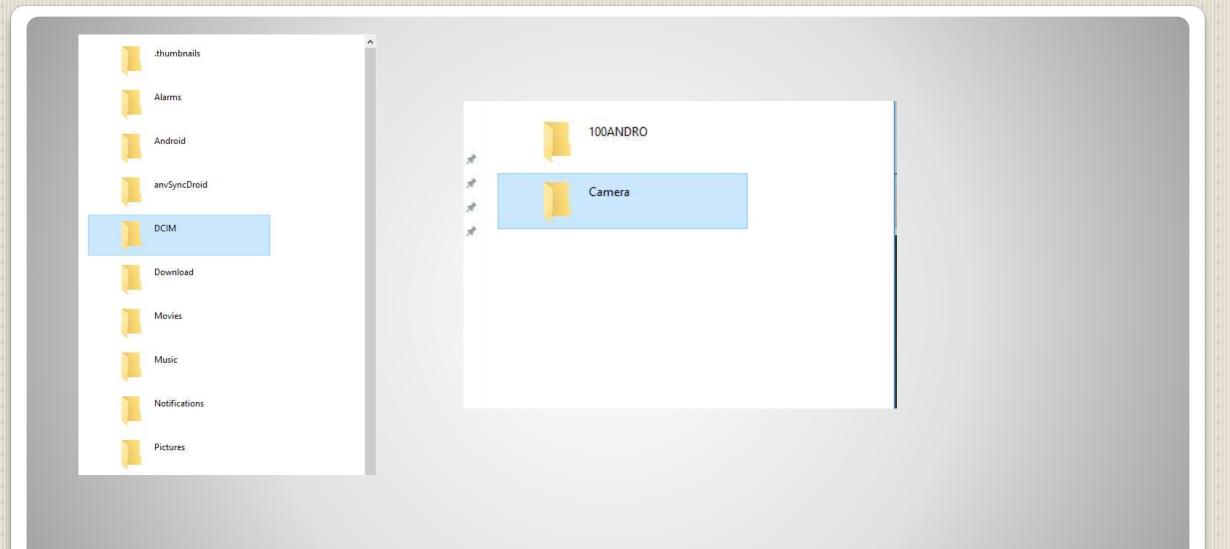

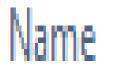

# MG\_20180718\_151735.jpg

٨

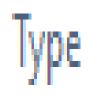

JPG File

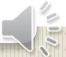

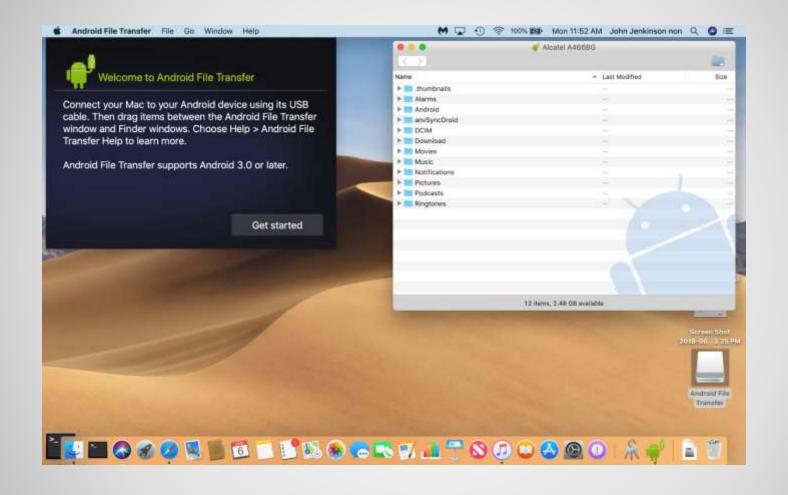

### **Android File Transfer**

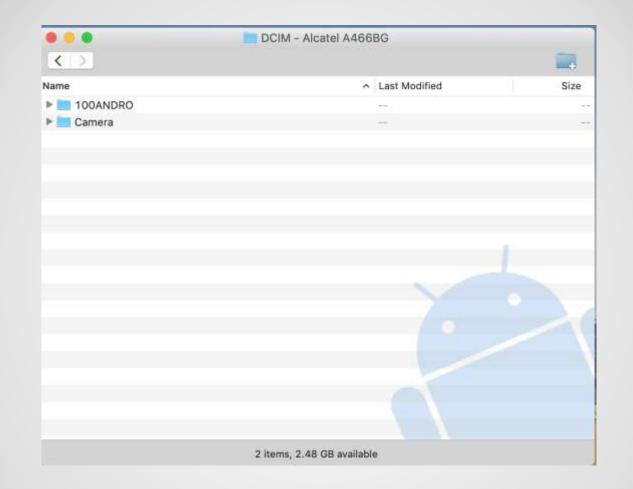

N 0 /

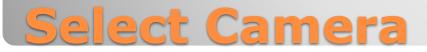

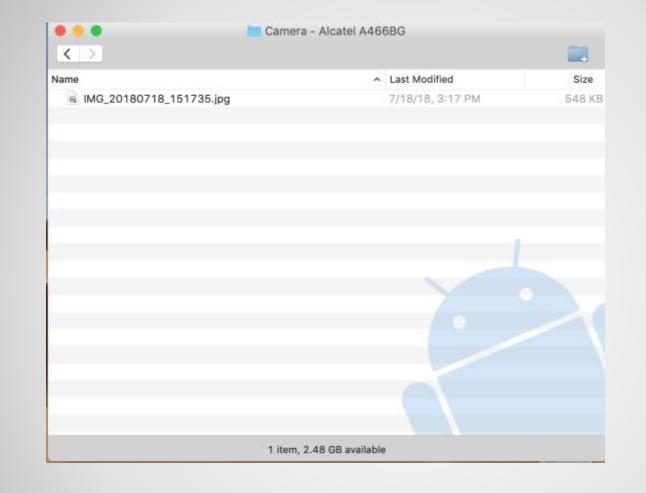

### **The Photo Drag and Drop**

# Files and Folders Generic

Sun City Computer Club Seminar Part 2

John Jenkinson

### **My Apologies**

- File Digital resource for recording data on a storage device
- Folder Virtual container within a digital filesystem in which groups of files and other folders can be kept and organized
- Directory Similar definition for folder
- Filesystem hierarchical (resembles tree with branches)

Parent and child folders/directories

- Folder metaphor
- Folder Graphical User Interface Icon
- Directory element of a path

 Path – general form of the name for a file and/or folder specifies unique location in a filesystem follows directory hierarchical tree expressed as character string

delimiters separate directory structure
usually colon ":" slash "/" backslash "\"

 Examples: Unix (MacOS) /home/user/docs/Letter.txt Windows C:\user\docs\Letter.txt

#### Definitions

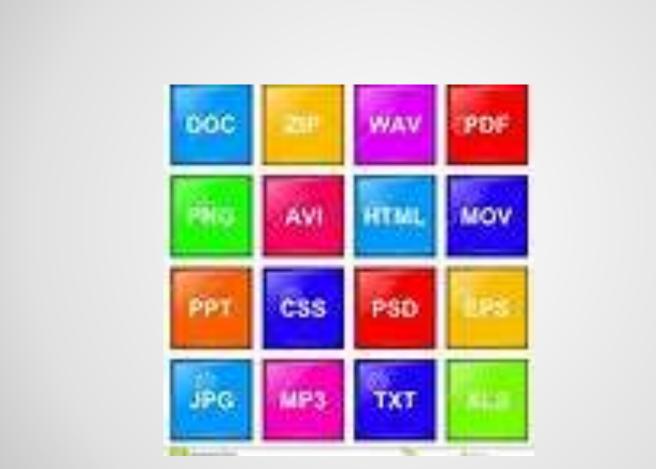

## **Filename extensions**

• 8.3

#### Filetype

- Filename suffix
- Characteristic of file contents intended use
- WhatApp
- Period usual separator
- Metadata
- MAY NOT BE DISPLAYED icon instead
- LETTER-FOR-YOU.TXT.vbs

# **Common (?) Filename extensions**

# Common filename extensions – NOT inclusive

- Audio .mid .mp3 .wav
- Compressed .7z .rar .z .zip
- Disk & media .bin .iso .vcd
- Data & database .csv .dat .log .sav .sql .xml
- eMail .email .msg .ost .pst .vcf
- Executable .bat .pl .exe .jar .py .wsf
- Font .fnt .otf .ttf
- Image .pbm .gif .ico .jpg .jpeg .ps
- Internet .asp .cgi .css .htm .html
- Presentation .key .pps .ppt .pptx and so on and so on

- Network Volume Directory filename extension
- Network Volume Directory filename extension version
- Artificial versioning filename\_1 filename\_2 filename\_21-May-2021 filename\_save filename save your version naming scheme

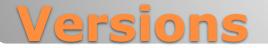

### **Universal Naming Convention (UNC)**

Networked Files and Folders
 \\ComputerName\SharedFolder\Resource

Filenames can be the same Paths must be unique WEB file address (path)
 scheme:[//authority]path[?query][#fragment]
 authority = [userinfo@]host[:port]

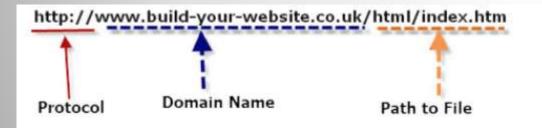

# mailto:someone@example.com

#### M 🗢 Q 🗟 Wed May 12 2:52 PM

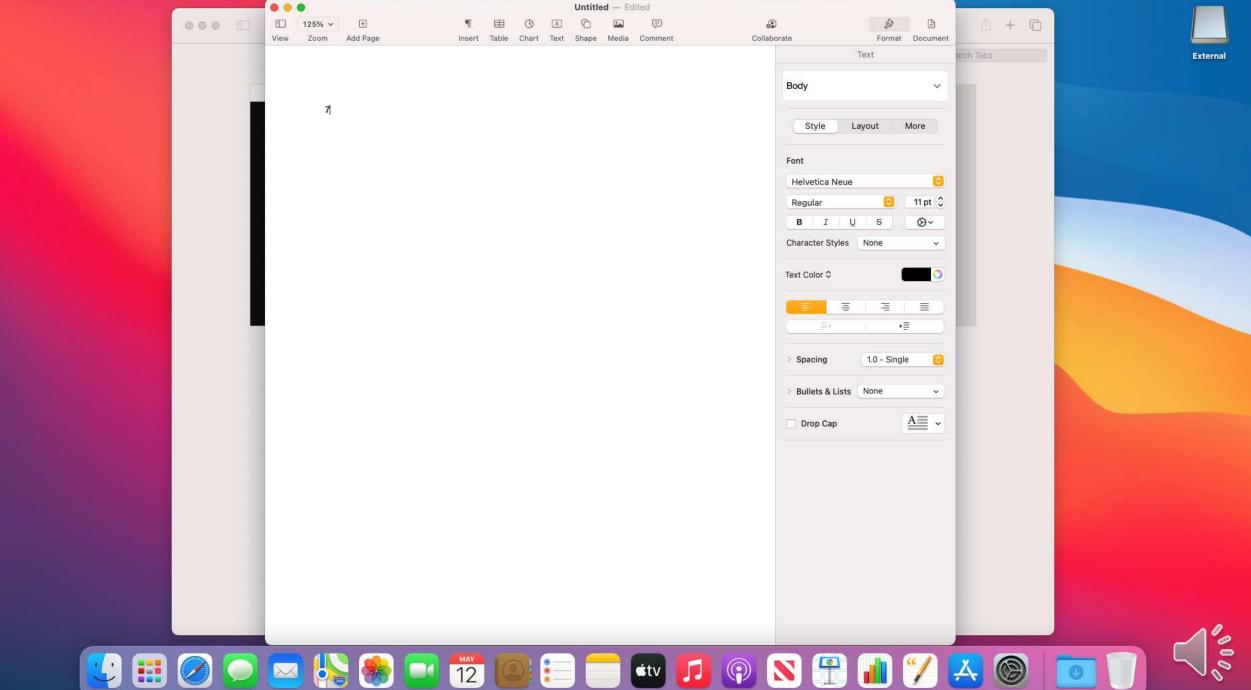

📫 Pages File Edit Insert Format Arrange View Share Window Help

#### 💓 奈 Q 😪 Wed May 12 <u>2:53 PM</u>

| Pages File Edit Insert Format Arrange View                                                                       | Share Window Help                                                                                                    | 😸 🛜 Q 🚆 Wed May 12 2:53 PM                                                                                       |
|----------------------------------------------------------------------------------------------------|----------------------------------------------------------------------------------------------------|----------------------------------------------------------------------------------------------------|
|                                                                                                    | Untitled — Edited                                                                                                    |                                                                                                    |
|                                                                                                    | Insert Table Chart Text Shape Media Comment     Collaborate     Formet Document                                                                                                    |                                                                                                    |
|                                                                                                    | Text arch Tabs                                                                                                    | External                                                                                                    |
|                                                                                                    | Body                                                                                                    |                                                                                                    |
|                                                                                                    | 7                                                                                                    |                                                                                                    |
| A CONTRACTOR OF A CONTRACTOR OF A CONTRACTOR OF A CONTRACTOR OF A CONTRACTOR OF A CONTRACTOR OF A CONTRACTOR OF  | Style Layout More                                                                                                    | Screen Shot                                                                                                    |
|                                                                                                    | Font                                                                                                    | 2021-052.46 PM                                                                                                   |
| and the second second second second second second second second second second second second second second second | Helvetica Neue                                                                                                    |                                                                                                    |
| and the second second second second second second second second second second second second second second second | Regular 🗢 11 pt 🗘                                                                                                    |                                                                                                    |
|                                                                                                    | B I U S O×                                                                                                    |                                                                                                    |
|                                                                                                    | Character Styles None 🗸                                                                                                    |                                                                                                    |
|                                                                                                    | Text Color \$                                                                                                    |                                                                                                    |
|                                                                                                    | Save As. Expenses                                                                                                    |                                                                                                    |
|                                                                                                    | Tags:                                                                                                    |                                                                                                    |
| and the second second second second second second second second second second second second second second second | Where: Documents                                                                                                    |                                                                                                    |
| and the second second second second second second second second second second second second second second second | Cancel Save Spacing 1.0 - Single 🗢                                                                                                    |                                                                                                    |
|                                                                                                    | Bullets & Lists None ~                                                                                                    |                                                                                                    |
|                                                                                                    |                                                                                                    |                                                                                                    |
| and the second second second second second second second second second second second second second second secon  | Drop Cap A                                                                                                    |                                                                                                    |
|                                                                                                    |                                                                                                    |                                                                                                    |
|                                                                                                    |                                                                                                    |                                                                                                    |
| and the second second second second second second second second second second second second second second second |                                                                                                    |                                                                                                    |
|                                                                                                    |                                                                                                    | and the second second second second second second second second second second second second second second second |
|                                                                                                    |                                                                                                    |                                                                                                    |
|                                                                                                    |                                                                                                    |                                                                                                    |
|                                                                                                    |                                                                                                    |                                                                                                    |
|                                                                                                    |                                                                                                    |                                                                                                    |
|                                                                                                    |                                                                                                    | 10                                                                                                    |
|                                                                                                    | Solution      Solution     Solution |                                                                                                    |
|                                                                                                    | 🗠 🛞 🐨 🕒 12 🐷 🍋 🔛 💴 🕑 🚺 🚺 🖊 📥 🧶                                                                                                    |                                                                                                    |

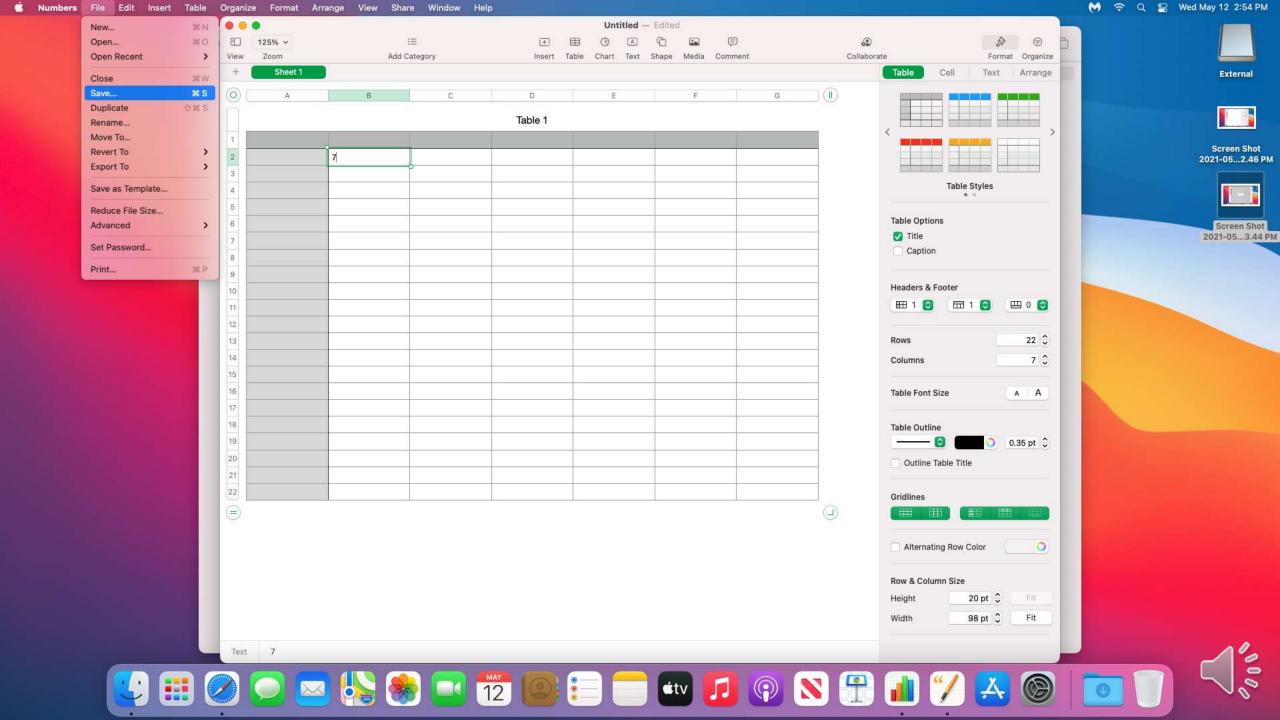

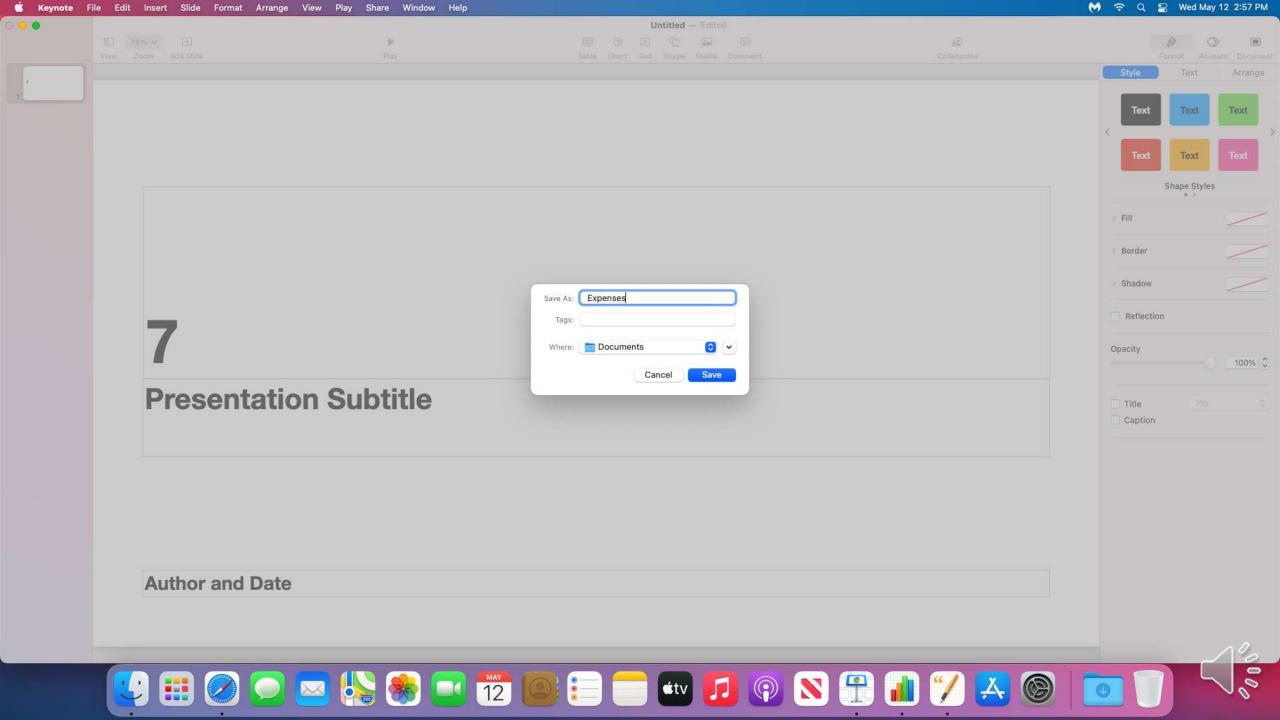

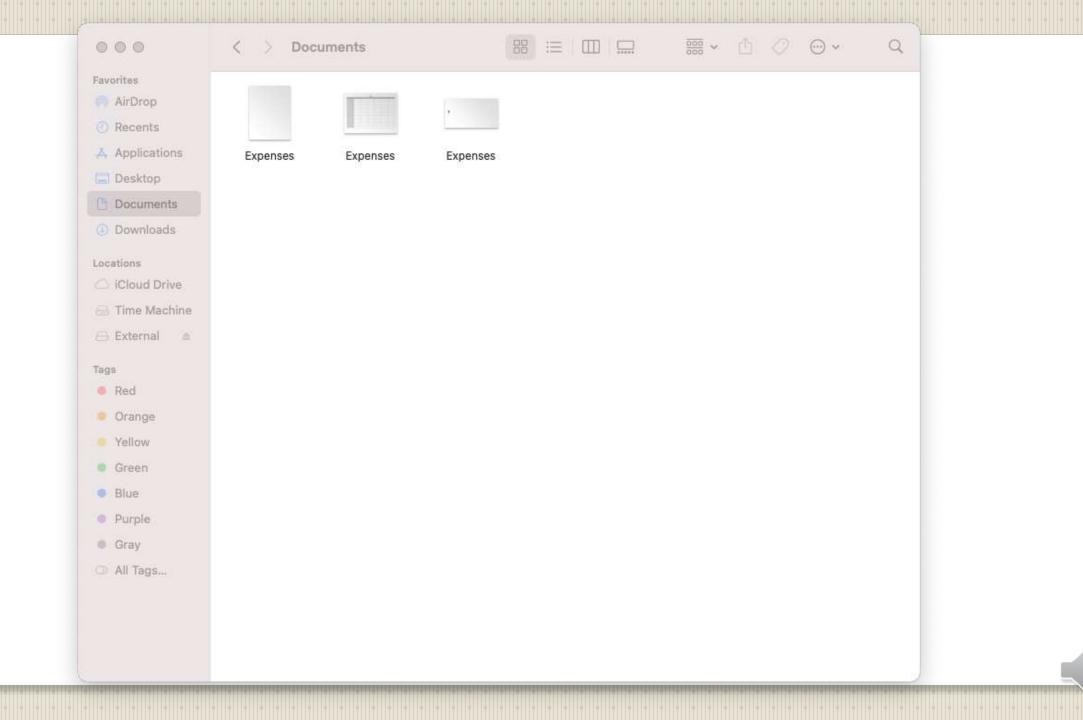

0.0

| • • •          | < > Documents |                  | ₩ • 🖞 ⊘ | ⊕v Q    |
|----------------|---------------|------------------|---------|---------|
| Favorites      | Name          | A Date Modified  | Size    | Kind    |
| AirDrop        | Expenses      | Today at 2:57 PM | 429 KB  | Keynote |
| ecents         | Expenses      | Today at 2:55 PM | 132 KB  | Numbers |
| Applications   | Expenses      | Today at 2:53 PM | 85 KB   | Pages   |
| 🚍 Desktop      |               |                  |         |         |
| Documents      |               |                  |         |         |
| Downloads      |               |                  |         |         |
| Locations      |               |                  |         |         |
| CiCloud Drive  |               |                  |         |         |
| 🖂 Time Machine |               |                  |         |         |
| 🖂 External 🛛 📾 |               |                  |         |         |
| Tags           |               |                  |         |         |
| Red            |               |                  |         |         |
| Orange         |               |                  |         |         |
| Yellow         |               |                  |         |         |
| • Green        |               |                  |         |         |
| • Blue         |               |                  |         |         |
| Purple         |               |                  |         |         |
| Gray           |               |                  |         |         |
| ② All Tags     |               |                  |         |         |
|                |               |                  |         |         |
|                |               |                  |         |         |
|                |               |                  |         |         |
|                |               |                  |         |         |

| • • •          | < > Documents | …· ↓ ◇ ⊙· | Q |
|----------------|---------------|-----------|---|
| Favorites      | Expenses      |           |   |
| 🧑 AirDrop      | Expenses      |           |   |
| ④ Recents      | Expenses      |           |   |
| Applications   |               |           |   |
| 🚍 Desktop      |               |           |   |
| Documents      |               |           |   |
| Downloads      |               |           |   |
| Locations      |               |           |   |
| C iCloud Drive |               |           |   |
| 🖂 Time Machine |               |           |   |
| 🖂 External 📾   |               |           |   |
| Tags           |               |           |   |
| Red            |               |           |   |
| • Orange       |               |           |   |
| Yellow         |               |           |   |
| • Green        |               |           |   |
| Blue           |               |           |   |
| Purple         |               |           |   |
| Gray           |               |           |   |
| ② All Tags     |               |           |   |
|                |               |           |   |
|                |               |           |   |
|                |               |           |   |
|                |               |           |   |

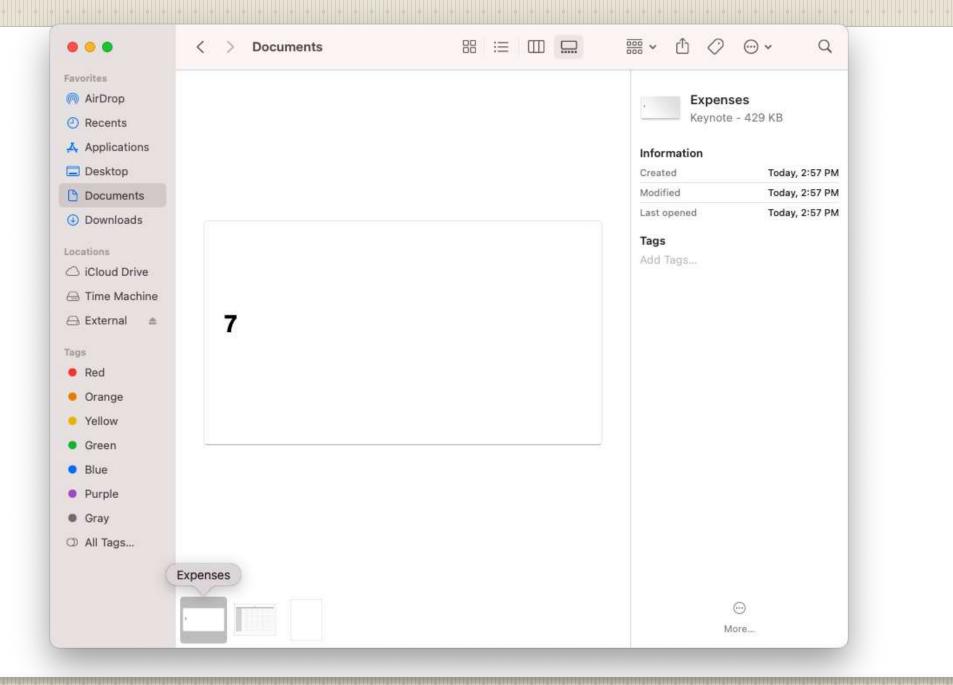

| AirDrop        | Sheet | 1 |   |         | Expens      | s - 132 KB     |
|----------------|-------|---|---|---------|-------------|----------------|
| ) Recents      |       |   |   |         | Number      | 5 - 152 KD     |
| Applications   |       |   |   |         | Information |                |
| Desktop        |       |   |   |         | Created     | Today, 2:55 PM |
| Documents      |       |   |   | Table 1 | Modified    | Today, 2:55 PM |
| Downloads      | 1     |   |   |         | Last opened | Today, 2:55 PM |
| cations        |       |   | 7 |         | Tags        |                |
| 3 iCloud Drive |       |   |   |         | Add Tags    |                |
| Time Machine   |       |   |   |         |             |                |
| ∋ External 📾   |       |   |   |         |             |                |
|                |       |   |   |         |             |                |
| gs<br>D-d      | -     |   |   |         |             |                |
| Red            |       |   |   |         |             |                |
| Orange         |       |   |   |         |             |                |
| Yellow         |       |   |   |         |             |                |
| Green          |       |   |   |         |             |                |
| Blue           |       |   |   |         |             |                |
| Purple         | _     |   |   |         |             |                |
| Gray           |       |   |   |         |             |                |
| D All Tags     |       |   |   |         |             |                |
|                |       |   |   |         |             |                |

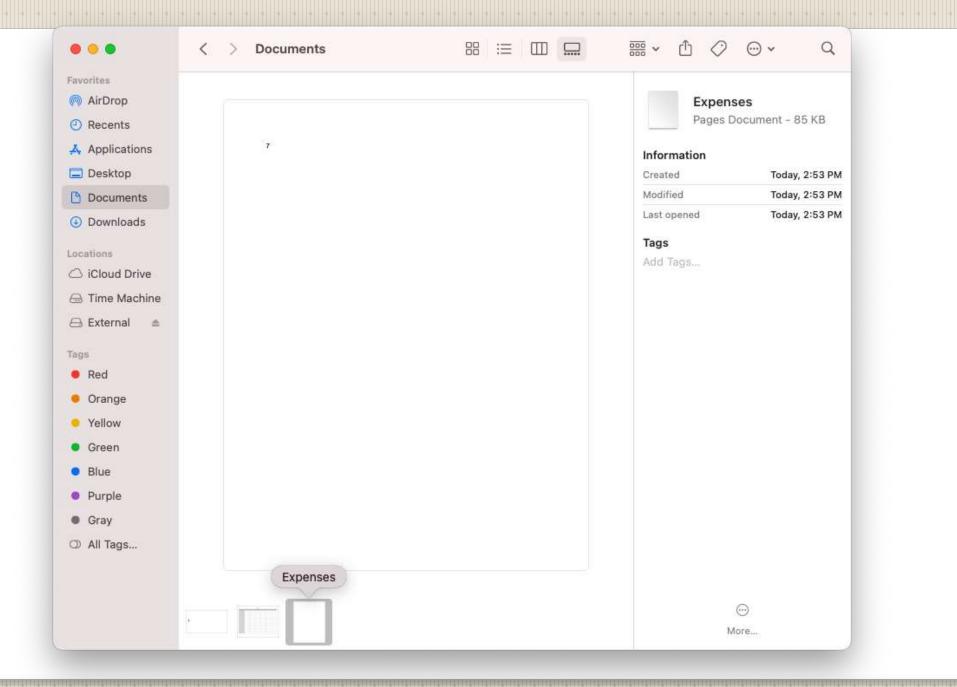

| Th | This PC > Documents > river |                   |                                   |       |  |              | Search river            |
|----|-----------------------------|-------------------|-----------------------------------|-------|--|--------------|-------------------------|
| ٨  | Name ^                      | Date modified     | Туре                              | Size  |  |              | Size All Columns to Fit |
|    | \min expenses.docx          | 5/12/2021 5:15 PM | Microsoft Word Document           | 12 KB |  | $\checkmark$ | Name                    |
|    | 😰 expenses.pptx             | 5/12/2021 5:17 PM | Microsoft PowerPoint Presentation | 32 KB |  | ,<br>V       | Date modified           |
|    | 😰 expenses.xlsx             | 5/12/2021 5:16 PM | Microsoft Excel Worksheet         | 9 KB  |  | ~            | Туре                    |

Size

Date created

Authors

Categories

Tags

Title

More...

000

 $\checkmark$ 

> This PC > Documents > river

5

C

2

0

S

P)

| ~ | ō | 2 | Search river |
|---|---|---|--------------|
|   | ~ |   |              |

| ^ | Name ^          | Date modified     | Туре                              | Size  | Date created      | Authors  | Title                   |
|---|-----------------|-------------------|-----------------------------------|-------|-------------------|----------|-------------------------|
|   | 👜 expenses.docx | 5/12/2021 5:15 PM | Microsoft Word Document           | 12 KB | 5/12/2021 5:15 PM | John Jen |                         |
| e | 🔁 expenses.pptx | 5/12/2021 5:17 PM | Microsoft PowerPoint Presentation | 32 KB | 5/12/2021 5:17 PM | John Jen | PowerPoint Presentation |
|   | 😰 expenses.xlsx | 5/12/2021 5:16 PM | Microsoft Excel Worksheet         | 9 KB  | 5/12/2021 5:16 PM | john     |                         |

| Select the details you want to display for the item | is in this folder. |
|-----------------------------------------------------|--------------------|
| Name ^                                              | Move Up            |
| ✓ Date modified                                     | Move Down          |
| ✓ Type                                              | THOTE DOMIN        |
| ✓ Size<br>✓ Date created                            | Show               |
| Authors                                             | Hide               |
|                                                     | Titue              |
| □ #                                                 |                    |
| 35mm focal length                                   |                    |
| Account name                                        |                    |
| Album                                               |                    |
| Album artist                                        |                    |
| Album ID                                            |                    |
| Anniversary                                         |                    |
| Assistant's name 🗸                                  |                    |
| Width of selected column (in pixels): 272           |                    |
| ОК                                                  | Cancel             |

## **Refresh View Windows**

#### ⊘ Search river This PC > Documents > river 5 V $\sim$ ▲ Name Date modified Type Size Date created Authors Title expenses.docx 5/12/2021 5:15 PM Microsoft Word Document 12 KB 5/12/2021 5:15 PM John Jen... expenses.pptx 5/12/2021 5:17 PM Microsoft PowerPoint Presentation 32 KB 5/12/2021 5:17 PM John Jen... PowerPoint Presentation expenses.xlsx 5/12/2021 5:16 PM Microsoft Excel Worksheet 9 KB 5/12/2021 5:16 PM john Choose Details $\times$ Select the details you want to display for the items in this folder. Details: ✓ Name $\land$ Move Up ✓ Date modified Move Down 🗹 Туре ✓ Size Show ✓ Date created Authors Hide ✓ Title # 35mm focal length Account name Album Album artist Album ID Anniversary Assistant's name ÷ Width of selected column (in pixels): 272 OK Cancel المحمد المحمد المرجمة فتنصر المرجم والمرجم والمتنا والمتنا ومراجع والموجوع والمراجع والمراجع والمراجع

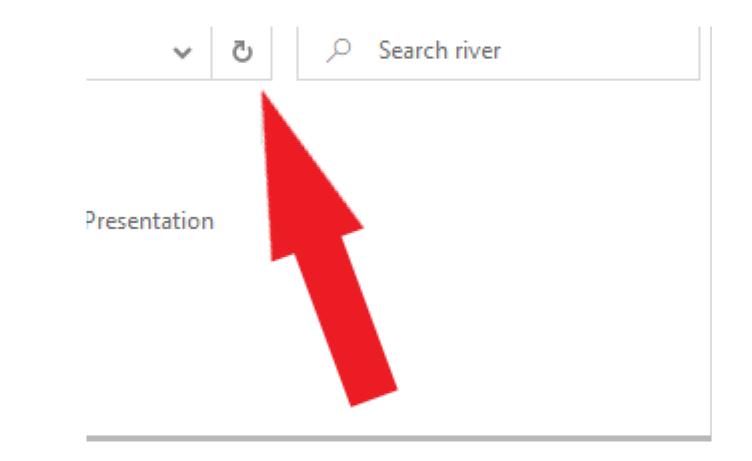

# **Windows Rename**

| Name ^                     | Date modified     | Туре                              | Size  | Date created      |
|----------------------------|-------------------|-----------------------------------|-------|-------------------|
| 👜 expenses.docx            | 5/12/2021 5:15 PM | Microsoft Word Document           | 12 KB | 5/12/2021 5:15 PM |
| 📴 expenses.pptx            | 5/12/2021 5:17 PM | Microsoft PowerPoint Presentation | 32 KB | 5/12/2021 5:17 PM |
| expenses where             | 5/12/2021 5:16 PM | Microsoft Excel Worksheet         | 9 KB  | 5/12/2021 5:16 PM |
| Open                       |                   |                                   |       |                   |
| New                        |                   |                                   |       |                   |
| Print                      |                   |                                   |       |                   |
| S Share with Skype         |                   |                                   |       |                   |
| Move to OneDrive           |                   |                                   |       |                   |
| 🖻 Share                    |                   |                                   |       |                   |
| Open with                  | <u> </u>          |                                   |       |                   |
| Scan with VIPRE            |                   |                                   |       |                   |
| K Exclude from VIPRE scans |                   |                                   |       |                   |
| Give access to             | >                 |                                   |       |                   |
| Scan with Malwarebytes     |                   |                                   |       |                   |
| PowerRename                |                   |                                   |       |                   |
| Restore previous versions  |                   |                                   |       |                   |
| Send to                    | >                 |                                   |       |                   |
| Cut                        |                   |                                   |       |                   |
| Сору                       |                   |                                   |       |                   |
| Create shortcut            |                   |                                   |       |                   |
| Delete                     |                   |                                   |       |                   |
| Rename                     |                   |                                   |       |                   |
| Properties                 |                   |                                   |       |                   |

| Name ^            | Date modified     | Type Size Date created                                               |  |
|-------------------|-------------------|----------------------------------------------------------------------|--|
| 💼 expenses.docx   | 5/12/2021 5:15 PM | 12 KD 5 (12 (2021 § 15 PM                                            |  |
| 😰 expenses.pptx   | 5/12/2021 5:17 PM | Rename :17 PM                                                        |  |
| expenses.xlsx.doc | 5/12/2021 5:16 PM | If you change a file name extension, the file might become unusable. |  |
|                   |                   | Are you sure you want to change it?                                  |  |
|                   |                   | Yes No                                                               |  |

# Windows WARNING!!

| ∧ Name            | Date modified     | Туре                              | Size  | Date created      |
|-------------------|-------------------|-----------------------------------|-------|-------------------|
| expenses.docx     | 5/12/2021 5:15 PM | Microsoft Word Document           | 12 KB | 5/12/2021 5:15 PM |
| expenses.pptx     | 5/12/2021 5:17 PM | Microsoft PowerPoint Presentation | 32 KB | 5/12/2021 5:17 PM |
| expenses.xlsx.doc | 5/12/2021 5:16 PM | Microsoft Word 97 - 2003 Document | 9 KB  | 5/12/2021 5:16 PM |

### Windows Type has changed Contents have not changed

| □ Name          | Date modified     | Туре                              | Size  | Date created      |
|-----------------|-------------------|-----------------------------------|-------|-------------------|
| 🗐 expenses.docx | 5/12/2021 5:15 PM | Microsoft Word Document           | 12 KB | 5/12/2021 5:15 PM |
| 😰 expenses.pptx | 5/12/2021 5:17 PM | Microsoft PowerPoint Presentation | 32 KB | 5/12/2021 5:17 PM |
| expenses.xlsx   | 5/12/2021 5:16 PM | Microsoft Excel Worksheet         | 9 KB  | 5/12/2021 5:16 PM |

# Windows Rename the Rename Rename back

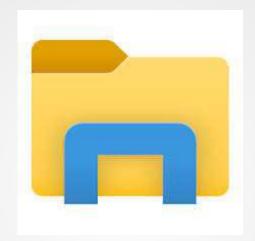

# Windows File Explorer icon

| 📙   📝 📙 🖛   C:\Users\jol                                                        | hn\Documents\river                                |                                                      |                                                               |                         |            |                       | - [               | x c |     |
|---------------------------------------------------------------------------------|---------------------------------------------------|------------------------------------------------------|---------------------------------------------------------------|-------------------------|------------|-----------------------|-------------------|-----|-----|
| File Home Share                                                                 | View                                              |                                                      |                                                               |                         |            |                       |                   | ^ ? |     |
| Navigation Details pane                                                         | Extra large icons Large icons<br>Small icons List | <ul> <li>Medium icons</li> <li> </li> <li></li></ul> | Group b<br>i Group b<br>i Add colu<br>Sort<br>by ▼ Size all c |                         | extensions | Hide selecte<br>items | d Options         |     |     |
| Panes                                                                           | Layout                                            |                                                      | Current vi                                                    | ew                      | Show/hide  |                       |                   |     |     |
| $\leftarrow$ $\rightarrow$ $\checkmark$ $\uparrow$ $\square$ $\rightarrow$ This | PC → Documents → river                            |                                                      |                                                               |                         | ~          | ۹ ۵                   | Search river      |     |     |
| iCloud Drive ^                                                                  | Name ^                                            | Date modified                                        | Туре                                                          |                         | Si         | ize                   | Date created      |     |     |
| Tinks 🔁                                                                         | 🖬 expenses.docx                                   | 5/12/2021 5:15 PM                                    | Microsoft V                                                   | Nord Document           |            | 12 KB                 | 5/12/2021 5:15 PM | r   | rcl |
| MicrosoftEdge                                                                   | 😰 expenses.pptx                                   | 5/12/2021 5:17 PM                                    | Microsoft P                                                   | PowerPoint Presentation |            | 32 KB                 | 5/12/2021 5:17 PM |     | H   |
| 👌 Music                                                                         | 🔊 expenses.xlsx                                   | 5/12/2021 5:16 PM                                    | Microsoft E                                                   | Excel Worksheet         |            | 9 KB                  | 5/12/2021 5:16 PM |     |     |
| OneDrive                                                                        |                                                   |                                                      |                                                               |                         |            |                       |                   |     |     |
| E Pictures                                                                      |                                                   |                                                      |                                                               |                         |            |                       |                   |     |     |
| Saved Games                                                                     |                                                   |                                                      |                                                               |                         |            |                       |                   |     |     |
| 🔎 Searches                                                                      |                                                   |                                                      |                                                               |                         |            |                       |                   |     |     |
| Videos                                                                          |                                                   |                                                      |                                                               |                         |            |                       |                   |     |     |

# Windows File Explorer View Tab

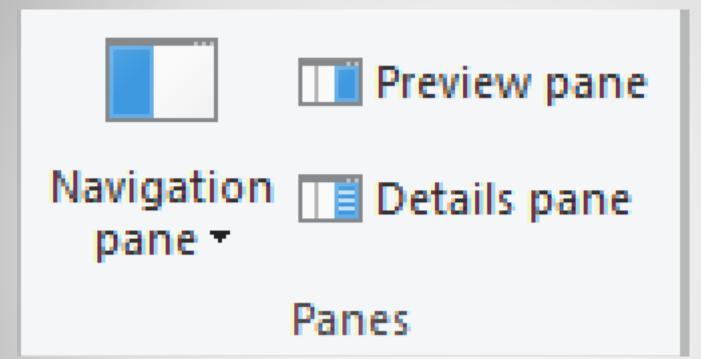

# Windows File Explorer - Panes

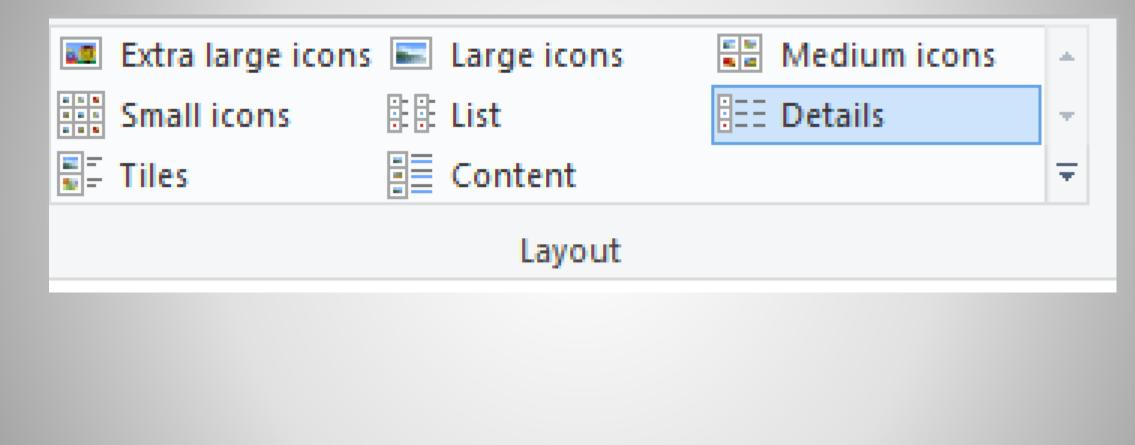

## Windows File Explorer - Layout

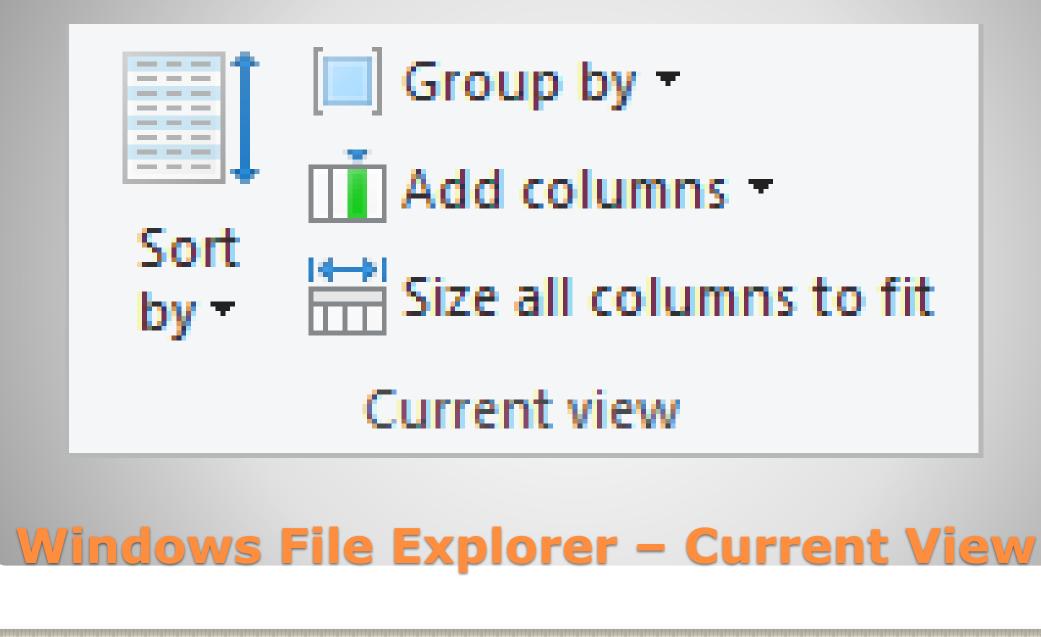

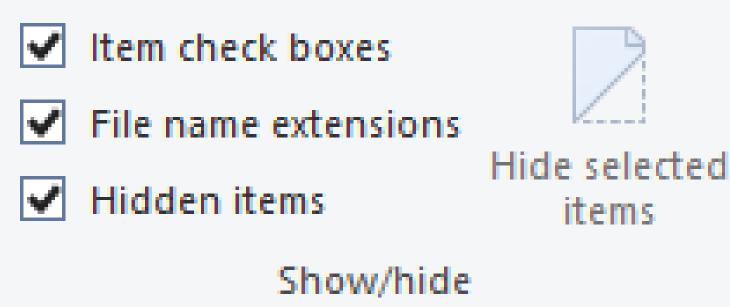

# Windows File Explorer – Show/Hide

| Extra large icons E Large icons for Me<br>Small icons E List<br>Tiles Content<br>Layout | tails             | t Helen und State         | <ul> <li>Item check boxes</li> <li>File name extensions</li> <li>Hidden items</li> <li>Show/hid</li> </ul> | ide selected<br>items | Options<br>T      |
|-----------------------------------------------------------------------------------------|-------------------|---------------------------|----------------------------------------------------------------------------------------------------|-----------------------|-------------------|
| C > Documents > river                                                                   |                   |                           | ~                                                                                                    | Q 5                   | Search river      |
| Name ^                                                                                  | Date modified     | ✓ Туре                    |                                                                                                    | Size                  | Date created      |
| 🔁 expenses                                                                              | 5/12/2021 5:15 PM | Microsoft Word Documen    | t                                                                                                    | 12 KB                 | 5/12/2021 5:15 PM |
| 🔁 expenses                                                                              | 5/12/2021 5:17 PM | Microsoft PowerPoint Pres | sentation                                                                                                  | 32 KB                 | 5/12/2021 5:17 PM |
| 😰 expenses                                                                              | 5/12/2021 5:16 PM | Microsoft Excel Workshee  | t                                                                                                    | 9 KB                  | 5/12/2021 5:16 PM |

#### Windows File Explorer – Hide Extensions Default

### **Microsoft Windows Hide File Extensions**

- Why Avoid user error
- Can actually cause user error
- Important Notice.txt.exe will display Important Notice.txt
- BAD BAD for security suggest showing file extensions

Double check the icon of the file

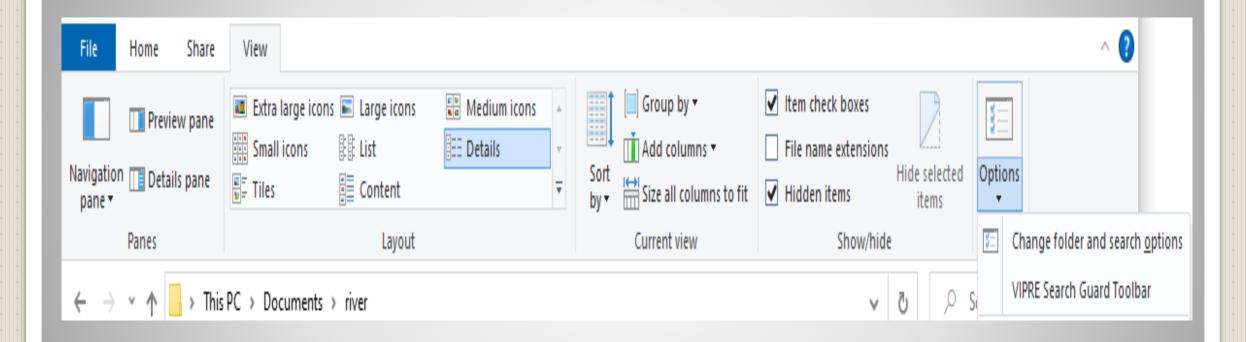

 $\mathbb{N} = \mathbb{N}$ 

# Windows File Explorer - Options

# **Windows File Explorer - Options**

| Folder Options X                                                                                                    | Folder Options                                                                                                    | × Folder Options ×                                                                                                    |
|----------------------------------------------------------------------------------------------------|----------------------------------------------------------------------------------------------------|----------------------------------------------------------------------------------------------------|
| General       View       Search         Open File Explorer to:       Quick access       ✓         Browse folders       ✓         Image: Image: | Show drive letters                                                                                                    | General       View       Search         How to search       Don't use the index when searching in file folders for system files (searches might take longer)         When searching non-indexed locations         When searching non-indexed locations         Include system directories         Include compressed files (ZIP, CAB)         Always search file names and contents (this might take several minutes) |
| <ul> <li>Underline icon titles only when I point at them</li> <li>Double-click to open an item (single-click to select)</li> <li>Privacy         <ul> <li>Show recently used files in Quick access</li> <li>Show frequently used folders in Quick access</li> <li>Clear File Explorer history</li> <li>Clear</li> </ul> </li> <li>Restore Defaults</li> </ul>                                                                                                    | <ul> <li>Show encrypted or compressed NTFS files in color</li> <li>Show pop-up description for folder and desktop items</li> <li>Show preview handlers in preview pane</li> <li>Show status bar</li> <li>Show sync provider notifications</li> <li>Use check boxes to select items</li> <li>Use Sharing Wizard (Recommended)</li> <li>When typing into list view</li> <li>Automatically type into the Search Box</li> <li>Select the typed item in the view</li> </ul> | Restore Defaults                                                                                                    |
| OK Cancel Apply                                                                                                    | OK Cancel App                                                                                                    | ly OK Cancel Apply                                                                                                    |

#### **Windows File Explorer**

File & Folder Explorer

Path

Folders are files of files and folders

C:\Users\john\Documents\river

| macOS                                                                                                    |                                   |                                                                                                    | 6 General Tags Sidebar Advanced                                                                                                    |
|----------------------------------------------------------------------------------------------------|-----------------------------------|----------------------------------------------------------------------------------------------------|----------------------------------------------------------------------------------------------------|
| <ul> <li>Finder Prefere</li> <li>General</li> <li>Tags</li> <li>Sidet</li> <li>Sidet</li> <li>Si</li></ul> | ) ඟි <sub>ල</sub><br>par Advanced | <ul> <li>Finder Preferences</li> <li>General Pags Sidebar</li> <li>Sidebar</li> <li>Show all filename extensions</li> <li>Show warning before changing an extension</li> <li>Show warning before removing from iCloud Drive</li> <li>Show warning before emptying the Trash</li> <li>Remove items from the Trash after 30 days</li> <li>Keep folders on top: <ul> <li>In windows when sorting by name</li> <li>On Desktop</li> </ul> </li> <li>When performing a search:</li> <li>Search This Mac</li> </ul> | Show these items in the sidebar:  Favorites  Recents  Recents  ArDrop  ArDrop  ArDrop  Desktop  Documents  Documents  Documents  Documents  Documents  Documents  Documents  Documents  Documents  Ard disks  Ard disks  Ard disks  Components  Coud Storage  Cloud Storage |
| rag your favorite tags to the area b<br>railable for quick use in Finder men<br>Tags                                                                                                    | us.                               |                                                                                                    | <ul> <li>Groud Gorage</li> <li>Senjour computers</li> <li>Senjour computers</li> <li>Connected servers</li> <li>Tags</li> <li>Recent Tags</li> </ul>                                                                                                    |

#### **Files and Folders**

Windows

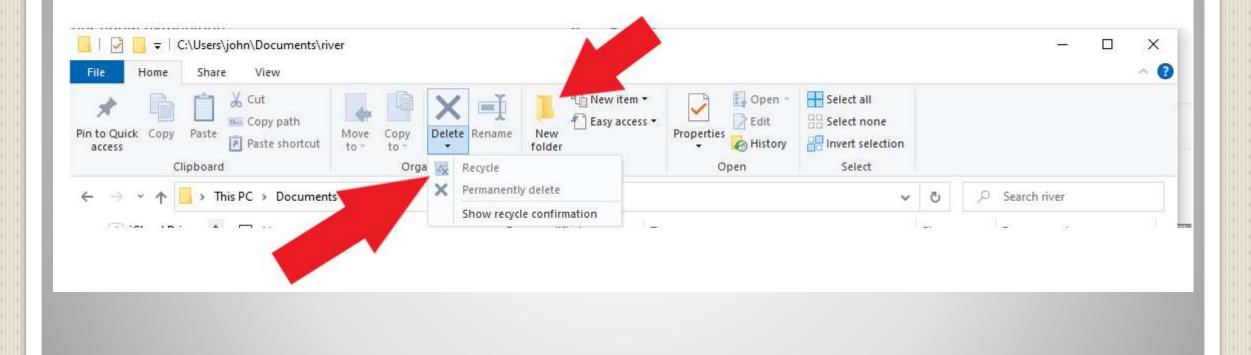

| New Finder Window<br>New Folder                   | 光 N<br>公光 N   |                                                  | < > Documents  | ₩ 😑 🖽 🛄              | ‱ × û ⊘ |         | C |
|---------------------------------------------------|---------------|--------------------------------------------------|----------------|----------------------|---------|---------|---|
| New Folder with "Expenses.key<br>New Smart Folder | /" ^96 N      | Favorites                                        | Documents      | ~ Date Modified      | Size    | Kind    |   |
| New Tab                                           | ×⊤            | AirDrop                                          | Expenses.pages | Yesterday at 2:53 PM | 85 KB   | Pages   |   |
| Open                                              | ¥ 0           | <ul> <li>Recents</li> </ul>                      | Presentations  |                      |         |         |   |
| Open With<br>Close Window                         | ><br>xw       | Applications                                     | Expenses.key   | Yesterday at 2:57 PM | 429 KB  | Keynote |   |
|                                                   |               | Desktop                                          | Spreadsheets   | Yesterday at 2:55 PM | 100 KD  | Numbers |   |
| Get Info<br>Rename                                | 35 1          | <ul> <li>Documents</li> <li>Downloads</li> </ul> |                | resteruay at 2.55 PM | 132 ND  | Numbers |   |
| Compress<br>Duplicate                             | 96 D          | Locations                                        |                |                      |         |         |   |
| Make Alias                                        | ~35 A         | iCloud Drive                                     |                |                      |         |         |   |
| Quick Look                                        | 36 Y          | 🖂 Time Machine                                   |                |                      |         |         |   |
| Print                                             | 96 P          | ⊖ External ≜                                     |                |                      |         |         |   |
| Share                                             | >             |                                                  |                |                      |         |         |   |
| Show Original<br>Add to Dock                      | # R<br>^쇼:# T | • Red                                            |                |                      |         |         |   |
|                                                   |               | Orange                                           |                |                      |         |         |   |
| Move to Trash<br>Eject                            | ₩ Ø3          | Yellow                                           |                |                      |         |         |   |
|                                                   | m E           | Green                                            |                |                      |         |         |   |
|                                                   |               | • Blue                                           |                |                      |         |         |   |
| Tags                                              |               | Purple                                           |                |                      |         |         |   |
| Find                                              | 36 F          | Gray                                             |                |                      |         |         |   |
|                                                   |               | All Tags                                         |                |                      |         |         |   |
|                                                   |               |                                                  |                |                      |         |         |   |
|                                                   |               |                                                  |                |                      |         |         |   |
|                                                   |               |                                                  |                |                      |         |         |   |
|                                                   |               |                                                  |                |                      |         |         |   |

#### **Files and Folders Mac**

Digital analog to physical files and folders
Cameras, Smart TVs, tablets, smart phones, printers, copiers, fax, Garman, drones, ...

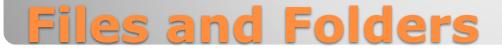

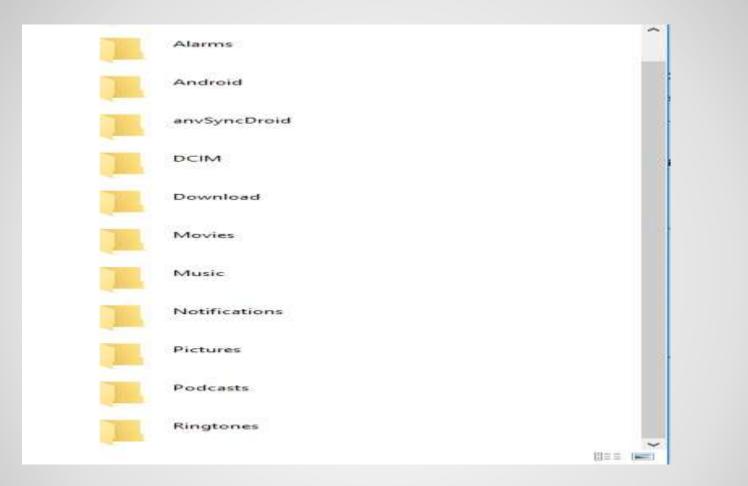

## Android phone as Folder

| <mark> </mark>   <mark>♥</mark>     C:\                 | \Users\john\Documents\riv                      | ver                 |                |                             |                          |                                         |       | - 0               | × |
|---------------------------------------------------------|------------------------------------------------|---------------------|----------------|-----------------------------|--------------------------|-----------------------------------------|-------|-------------------|---|
| File Home                                               | Share View                                     |                     |                |                             |                          |                                         |       |                   | ^ |
| Pin to Quick Copy<br>access                             | Cut<br>M→ Copy path<br>Paste<br>Paste shortcut | Move Copy to • to • | <b>-</b>       | New item ▼<br>Basy access ▼ | Properties               | Select all Select none Invert selection |       |                   |   |
| Clip                                                    | board                                          | Organize            |                | New                         | Open                     | Select                                  |       |                   |   |
| $\leftrightarrow$ $\rightarrow$ $\checkmark$ $\uparrow$ | > This PC > Document                           | ts > river >        |                |                             |                          | ~                                       | ð 🔎   | ) Search river    |   |
| iCloud Drive                                            | Name                                           | ^                   | Date modified  | Тур                         | e                        |                                         | Size  | Date created      |   |
|                                                         | New fold                                       | er                  | 5/13/2021 1:21 | PM File                     | folder                   |                                         |       | 5/13/2021 1:21 PM |   |
| MicrosoftEd                                             | lge 🔹 expenses                                 |                     | 5/12/2021 5:15 | PM Mic                      | crosoft Word Document    |                                         | 12 KB | 5/12/2021 5:15 PM |   |
| 👌 Music                                                 | 😰 expenses                                     |                     | 5/12/2021 5:17 | PM Mic                      | crosoft PowerPoint Prese | ntation                                 | 32 KB | 5/12/2021 5:17 PM |   |
| 📥 OneDrive                                              | 🔊 expenses                                     |                     | 5/12/2021 5:16 | PM Mic                      | crosoft Excel Worksheet  |                                         | 9 KB  | 5/12/2021 5:16 PM |   |
| Pictures                                                |                                                |                     |                |                             |                          |                                         |       |                   |   |
| 🕐 Saved Game                                            | es                                             |                     |                |                             |                          |                                         |       |                   |   |

## Windows File Explorer - New Folder

| ☐   🕑 🛄 🖛   C:\Users\john\Documents\river<br>File        |                             |                                           |            |      |       | - 0               | ×<br>^ ? |
|----------------------------------------------------------|-----------------------------|-------------------------------------------|------------|------|-------|-------------------|----------|
| Open <u>n</u> ew window                                  | New item •<br>Easy access • | Properties                                | Select all |      |       |                   |          |
| Open Windows PowerShell > Open new window in new process | lew                         | <ul> <li>History</li> <li>Open</li> </ul> | Select     |      |       |                   |          |
| Options                                                  |                             |                                           | ~          | õ    | م     | Search river      |          |
| 2 Help ▶                                                 | 1                           | буре                                      |            | Size |       | Date created      |          |
|                                                          | PIM F                       | File folder                               |            |      |       | 5/13/2021 1:21 PM |          |
|                                                          | PM N                        | Vicrosoft Word Document                   |            | ţ    | 12 KB | 5/12/2021 5:15 PM |          |
|                                                          | PM N                        | Vicrosoft PowerPoint Prese                | ntation    |      | 32 KB | 5/12/2021 5:17 PM |          |
| - UneDrive - Copenses                                    | M M                         | Microsoft Excel Worksheet                 |            |      | 9 KB  | 5/12/2021 5:16 PM |          |

#### Windows File Explorer – Open new Window

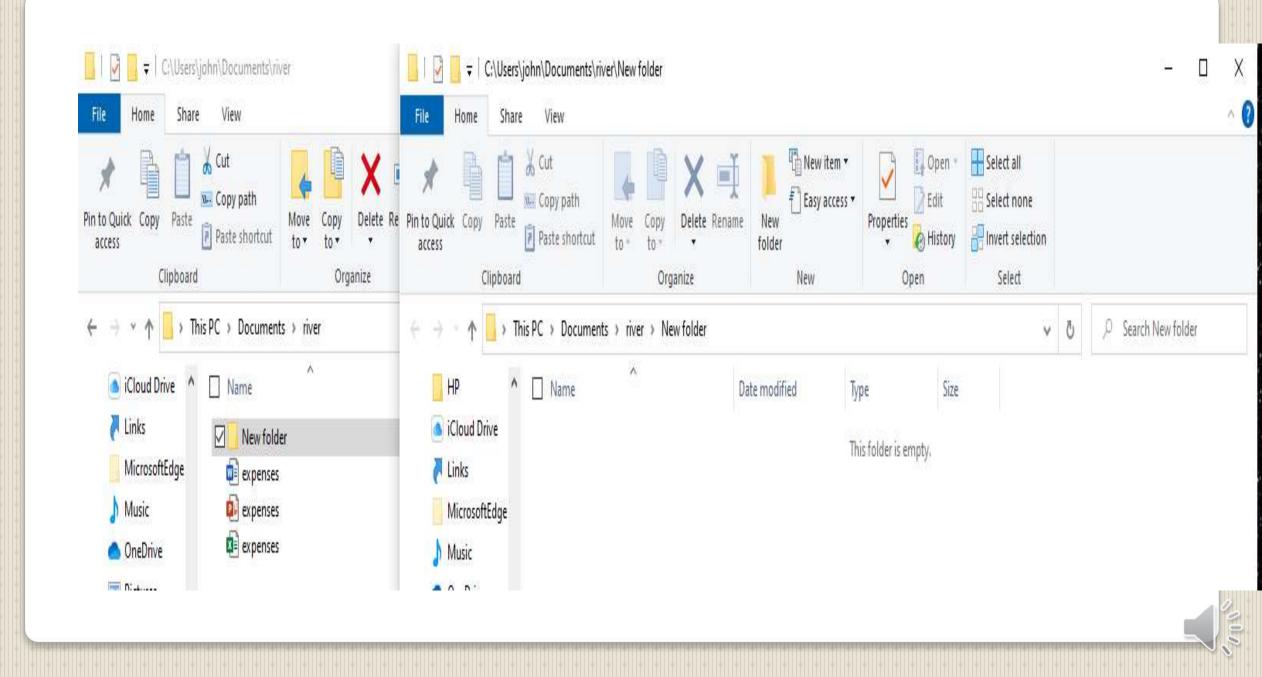

| III = Ci\Users\<br>File Home Share            |                                                                                                    |                       | - D X                                                                                  | Image: Image: |
|-----------------------------------------------|----------------------------------------------------------------------------------------------------|-----------------------|----------------------------------------------------------------------------------------|----------------------------------------------------------------------------------------------------|
| in to Quick Copy Paste<br>access<br>Clipboard | Cut<br>Copy path<br>Paste shortcut<br>Copy nath<br>Move<br>to *<br>Copy<br>Copy | Rename New folder New | Open      Select all     Select none     Select selection     Open     Open     Select | Image: Copy Paste shortcut       Image: Copy path access       Image: Copy path access                                                                                                    |
| - → × ∱ <mark> </mark> → 1                    | his PC > Documents > river                                                                                                    |                       | ✓ Ŏ ,○ Search river                                                                    | 🗧 🚽 - 🛧 📙 > This PC > Documents > river > New folder 🗸 🗸 🖉 🔎 Search New folder                                                                                                    |
| iCloud Drive \land                            | Name ^                                                                                                    | Date modified         | Туре                                                                                   | HP Name Date modified Type Size                                                                                                    |
| nks                                           | New folder                                                                                                    | 5/13/2021 1:21 PM     | File folder                                                                            | Cloud Drive                                                                                                    |
| MicrosoftEdge                                 | expenses                                                                                                    | 5/12/2021 5:15 PM     | Microsoft Word Document                                                                | This folder is empty.                                                                                                    |
| 👌 Music                                       | 😥 expenses                                                                                                    | 5/12/2021 5:17 PM     | Microsoft PowerPoint Presentation                                                      | MicrosoftEdge                                                                                                    |
| oneDrive                                      | 😰 expenses                                                                                                    | 5/12/2021 5:16 PM     | Microsoft Excel Worksheet                                                              | Music                                                                                                    |
| 📰 Pictures                                    |                                                                                                    |                       |                                                                                        | OneDrive                                                                                                    |
| 🛷 Saved Games                                 |                                                                                                    |                       |                                                                                        | Fictures                                                                                                    |

### **Windows Files and Folders**

| 🔜   🛃 📕 🖛   C:\Users\ja                                                                                                    | ohn\Documents\river                |                                                                                              |                                                                                                    |                                                         |                                                                                                    | Documents\river\New folder      |                                           |                       |                                                                                   |
|----------------------------------------------------------------------------------------------------|------------------------------------|----------------------------------------------------------------------------------------------|----------------------------------------------------------------------------------------------------|---------------------------------------------------------|----------------------------------------------------------------------------------------------------|---------------------------------|-------------------------------------------|-----------------------|-----------------------------------------------------------------------------------|
| File Home Share                                                                                                    |                                    |                                                                                              |                                                                                                    | ~ 🕜                                                     | and the second second se                                                                                                    | View                            |                                           |                       | - U ^                                                                             |
| Pinto Quick Copy Parts                                                                                                    | Cut<br>Copy path<br>Paste shortcut | e Copy Delete Rename New                                                                     | Copen Copen | II<br>Ione<br>election                                  | Pin to Quick Copy Paste P                                                                                                    | ut<br>opy path<br>aste shortcut | Delete Rename<br>v                        | y access • Properties | Open     Select all       Edit     Select none       History     Invert selection |
|                                                                                                    | s PC > Documents > r               |                                                                                              |                                                                                                    |                                                         | Clipboard                                                                                                    |                                 | ganize New                                | Ope                   |                                                                                   |
| <ul> <li>iCloud Drive</li> <li>Links</li> <li>MicrosoftEdge</li> <li>Music</li> <li>OneDrive</li> <li>Pictures</li> <li>Saved Games</li> <li>Searches</li> <li>Videos</li> <li>VirtualBox VMs</li> <li>This PC</li> <li>3D Objects</li> <li>Desktop</li> <li>Documents</li> <li>Custom Offic</li> <li>Cyberlink<br/>hp.applicatio</li> <li>hp.system.pa</li> <li>MUG present</li> <li>My Kindle Co</li> <li>OneNote Not</li> <li>Presentations</li> <li>Quicken</li> <li>river</li> <li>Shared Folder</li> </ul> |                                    | ver<br>Date modified<br>5/13/2021 1:21<br>5/12/2021 5:15<br>5/12/2021 5:16<br>7/12/2021 5:16 | I Type<br>I PM File folder<br>5 PM Microsoft Word Document<br>7 PM Microsoft PowerPoint Preser                                                                                                    | tation Copy Items Select the place w click the Copy but | HP  Cicloud Drive Cicloud Drive Cicloud Driv | > Documents > river > N<br>Name | ew folder<br>Date modified<br>This folder | v Õ                   | Size                                                                              |
| Statistics for s<br>Statistics for s<br>4 items 1 item selected 1                                                                                                    |                                    |                                                                                              |                                                                                                    | )<br>                                                   | New folder                                                                                                    |                                 |                                           |                       |                                                                                   |
|                                                                                                    |                                    |                                                                                              |                                                                                                    |                                                         |                                                                                                    |                                 |                                           |                       |                                                                                   |

| I     Image: Image: Imag | john\Documents\river<br>: View                           |                                              | - 0                                                                                                    | X     I     I </th                                                                                                    |
|----------------------------------------------------------------------------------------------------|----------------------------------------------------------|----------------------------------------------|----------------------------------------------------------------------------------------------------|----------------------------------------------------------------------------------------------------|
| Pin to Outleto Como Desta                                                                                                    | Cut<br>Copy path<br>Paste shortcut<br>Paste shortcut     | folder 👻                                     | Open     Select all       Edit     Select none       History     Invert selection       pen     Select | Image: Note of the original of the original of |
| ← → ~ ↑ 🚺 > Th                                                                                                    | nis PC > Documents > river                               | ~                                            | ල 🔎 Search river                                                                                       | (← → - ↑ ]. > This PC > Documents > river > New folder                                                                                                    |
| <ul> <li>iCloud Drive</li> <li>Links</li> <li>MicrosoftEdge</li> <li>Music</li> <li>OneDrive</li> <li>Pictures</li> <li>Saved Games</li> <li>Saved Games</li> <li>Videos</li> <li>VirtualBox VMs</li> <li>This PC</li> <li>3D Objects</li> <li>Desktop</li> <li>Documents</li> <li>Custom Officion</li> <li>Ap.asplication</li> <li>Mp.system.pa</li> <li>MUG present</li> <li>My Kindle Co</li> <li>OneNote Not</li> <li>Presentations</li> <li>Quicken</li> <li>river</li> <li>Shared Folder</li> </ul>                                                                                                    | Name<br>New folder<br>expenses<br>expenses<br>i expenses | 5/12/2021 5:15 PM Mi<br>5/12/2021 5:17 PM Mi | pe<br>e folder<br>crosoft Word Document<br>crosoft PowerPoint Presentation<br>crosoft Excel Worksheet  | HP Index Date modified Type Size   iCloud Drive Index Si12/2021 5:15 PM Microsoft Word D 12 KB   Microsoft Edge Microsoft Word D 12 KB   Music OneDrive Saved Games   Saved Games Saved Games   Saved Games Saved Games   Videos Videos   Videos South Size   Desktop Documents   Custom Offic Cyberlink   hp.applicatio hp.applicatio   MUG present Microsoft Not   Presentations Quicken                                                                                                    |
| Statistics for s                                                                                                    |                                                          |                                              |                                                                                                    | river                                                                                                    |
| Statistics for s<br>4 items 1 item selected                                                                                                    |                                                          |                                              |                                                                                                    | New folder                                                                                                    |

| March 1 Annual Annual Annual Annual Annual Annual Annual Annual Annual Annual Annual Annual Annual Annual Annua | john\Documents\river                                                                                                    |                                 | - 🗆 X                                                                                             | - C X                                                                                                    |
|----------------------------------------------------------------------------------------------------|----------------------------------------------------------------------------------------------------|---------------------------------|---------------------------------------------------------------------------------------------------|----------------------------------------------------------------------------------------------------|
| ile Home Share                                                                                                  |                                                                                                    |                                 |                                                                                                   | File Home Share View                                                                                                    |
| to Quick Copy Pacte                                                                                             | Cut<br>Copy path<br>Paste shortcut<br>Copy path<br>Paste shortcut<br>Copy<br>Copy<br>Copy<br>Copy<br>Copy<br>Copy<br>Copy<br>Copy | elete Rename New Proj<br>Tolder | Open     Edit       Edit     Select none       History     Invert selection       Open     Select | Image: Copy path access       Image: Copy path access       Image: Copy path access |
|                                                                                                    |                                                                                                    | in incor                        |                                                                                                   | Clipboard Organize New Open Select                                                                                                    |
| → 丶 ↑ 📙 > Thi                                                                                                   | is PC > Documents > river                                                                                                    |                                 | ✓ Ö<br>P Search river                                                                             | $\leftarrow \rightarrow \neg \uparrow$ $\square$ > This PC > Documents > river > New folder $\checkmark$ $\circlearrowright$ $\square$ Search New folder                                                                                                    |
| iCloud Drive                                                                                                    | Name                                                                                                    | Date modified                   | Туре                                                                                              | HP Name Date modified Type Size                                                                                                    |
| 🛃 Links                                                                                                    | New folder                                                                                                    | 5/13/2021 1:32 PM               | File folder                                                                                       | iCloud Drive                                                                                                    |
| MicrosoftEdge                                                                                                   | expenses                                                                                                    | 5/12/2021 5:15 PM               | Microsoft Word Document                                                                           | This folder is empty.                                                                                                    |
| J Music                                                                                                    | 🚯 expenses                                                                                                    | 5/12/2021 5:17 PM               | Microsoft PowerPoint Presentation                                                                 | MicrosoftEdge                                                                                                    |
| 📥 OneDrive                                                                                                    | expenses                                                                                                    | 5/12/2021 5:16 PM               | Microsoft Excel Worksheet                                                                         | Music                                                                                                    |
| <b>Pictures</b>                                                                                                 |                                                                                                    |                                 |                                                                                                   | OneDrive                                                                                                    |
| 🐠 Saved Games                                                                                                   |                                                                                                    |                                 |                                                                                                   | Pictures                                                                                                    |
| 🔎 Searches                                                                                                    |                                                                                                    |                                 |                                                                                                   | P Saved Games Move Items X                                                                                                    |
| Videos                                                                                                    |                                                                                                    |                                 |                                                                                                   | Searcher                                                                                                    |
| VirtualBox VMs                                                                                                  |                                                                                                    |                                 |                                                                                                   | Select the place where you want to move 'expenses', then dick the Move button.                                                                                                    |
| This PC                                                                                                    |                                                                                                    |                                 |                                                                                                   | VirtualBox VMs                                                                                                    |
| 3D Objects                                                                                                    |                                                                                                    |                                 |                                                                                                   | hp.applications.package.appdata                                                                                                    |
| Desktop                                                                                                    |                                                                                                    |                                 |                                                                                                   | 3D Objects MUG presentations                                                                                                    |
| Documents                                                                                                    |                                                                                                    |                                 |                                                                                                   | Desktop My Kindle Content                                                                                                    |
| Custom Offic                                                                                                    |                                                                                                    |                                 |                                                                                                   | Documents                                                                                                    |
| Cyberlink                                                                                                    |                                                                                                    |                                 |                                                                                                   | Custom Offic                                                                                                    |
| hp.applicatio                                                                                                   |                                                                                                    |                                 |                                                                                                   | Quicken                                                                                                    |
| hp.system.pa                                                                                                    |                                                                                                    |                                 |                                                                                                   | Cyberlink v river                                                                                                    |
| MUG present                                                                                                    |                                                                                                    |                                 |                                                                                                   | hp.applicatio                                                                                                    |
| My Kindle Co                                                                                                    |                                                                                                    |                                 |                                                                                                   | hp.system.pa                                                                                                    |
| OneNote Not                                                                                                    |                                                                                                    |                                 |                                                                                                   | MUG present<br>Folder: New folder                                                                                                    |
| Presentations                                                                                                   |                                                                                                    |                                 |                                                                                                   | My Kindle Co                                                                                                    |
| Quicken                                                                                                    |                                                                                                    |                                 |                                                                                                   | OneNote Not Make New Folder Move Cancel                                                                                                    |
| river                                                                                                    |                                                                                                    |                                 |                                                                                                   | Presentations                                                                                                    |
| Shared Folder                                                                                                   |                                                                                                    |                                 |                                                                                                   | Quicken                                                                                                    |
| Statistics for s                                                                                                |                                                                                                    |                                 |                                                                                                   | river                                                                                                    |
| Statistics for s                                                                                                | <                                                                                                    |                                 |                                                                                                   | > New folder                                                                                                    |
| ems 1 item selected 1                                                                                           |                                                                                                    |                                 |                                                                                                   | 0 items                                                                                                    |

| Quick Copy Paste<br>SS Clipboard                                                                                                    | Move Copy<br>to * to *<br>Organize | New New                                | E LUIL SEIECLIIOTIE                                                           |                                                                                                    | Copy path<br>Paste shortcut | Copy<br>to<br>Organize | New item • | Properties<br>•<br>Open<br>•<br>Open<br>• | Select all<br>Select none<br>Invert selection<br>Select |
|----------------------------------------------------------------------------------------------------|------------------------------------|----------------------------------------|-------------------------------------------------------------------------------|----------------------------------------------------------------------------------------------------|-----------------------------|------------------------|------------|-------------------------------------------|---------------------------------------------------------|
| → · ↑                                                                                                    | ~                                  |                                        | O     P     Search river       Type     Image: Search river     Search river  |                                                                                                    | PC > Documents > rive       |                        |            |                                           | Search New folder                                       |
| <ul> <li>Links</li> <li>MicrosoftEdge</li> <li>Music</li> <li>OneDrive</li> <li>Pictures</li> <li>Saved Games</li> <li>Searches</li> <li>VirtualBox VM:</li> <li>This PC</li> <li>3D Objects</li> <li>Desktop</li> </ul> | er                                 | 5/13/2021 1:32 PM<br>5/12/2021 5:17 PM | File folder<br>Microsoft PowerPoint Presentation<br>Microsoft Excel Worksheet | <ul> <li>irif</li> <li>iCloud Drive</li> <li>iLinks</li> <li>MicrosoftEdge</li> <li>Music</li> <li>OneDrive</li> <li>Pictures</li> <li>Saved Games</li> <li>Searches</li> <li>Videos</li> <li>VirtualBox VMs</li> <li>This PC</li> <li>3D Objects</li> </ul> | expenses                    |                        |            | ype Size                                  | 12 KB                                                   |
| <ul> <li>Documents</li> <li>Custom Offic</li> <li>Cyberlink</li> <li>hp.applicatio</li> <li>hp.system.pa</li> </ul>                                                                                                    |                                    |                                        |                                                                               | Desktop<br>Documents<br>Custom Offic<br>Cyberlink<br>hp.applicatio                                                                                                    |                             |                        |            |                                           |                                                         |
| MUG present<br>My Kindle Co<br>OneNote Not<br>Presentations                                                                                                    |                                    |                                        |                                                                               | MUG present<br>MUG present<br>My Kindle Co                                                                                                    |                             |                        |            |                                           |                                                         |
| Quicken<br>river<br>Shared Folder<br>Statistics for s                                                                                                    |                                    |                                        |                                                                               | Presentations<br>Quicken<br>river                                                                                                    |                             |                        |            |                                           |                                                         |
| Statistics for ( V C                                                                                                    |                                    |                                        |                                                                               | New folder     New folder     Shared Folder                                                                                                    |                             |                        |            |                                           |                                                         |

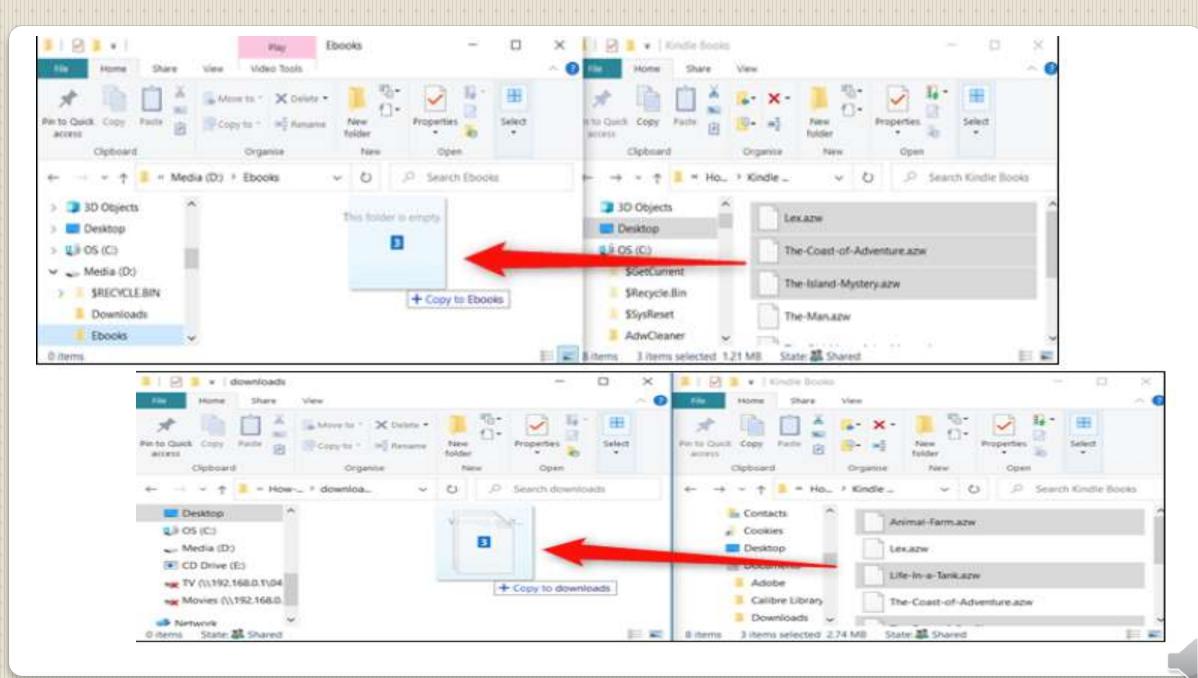

- Copy result two copies
- Move result one copy
- Copy default for different drive
- Move Default for same drive
- Copy to same drive Drag – BEFORE DROP press CTRL to trigger copy mode
  Move to different drive Drag – BEFORE DROP press SHIFT to trigger move mode

## Windows Files and Folders Move vs Copy

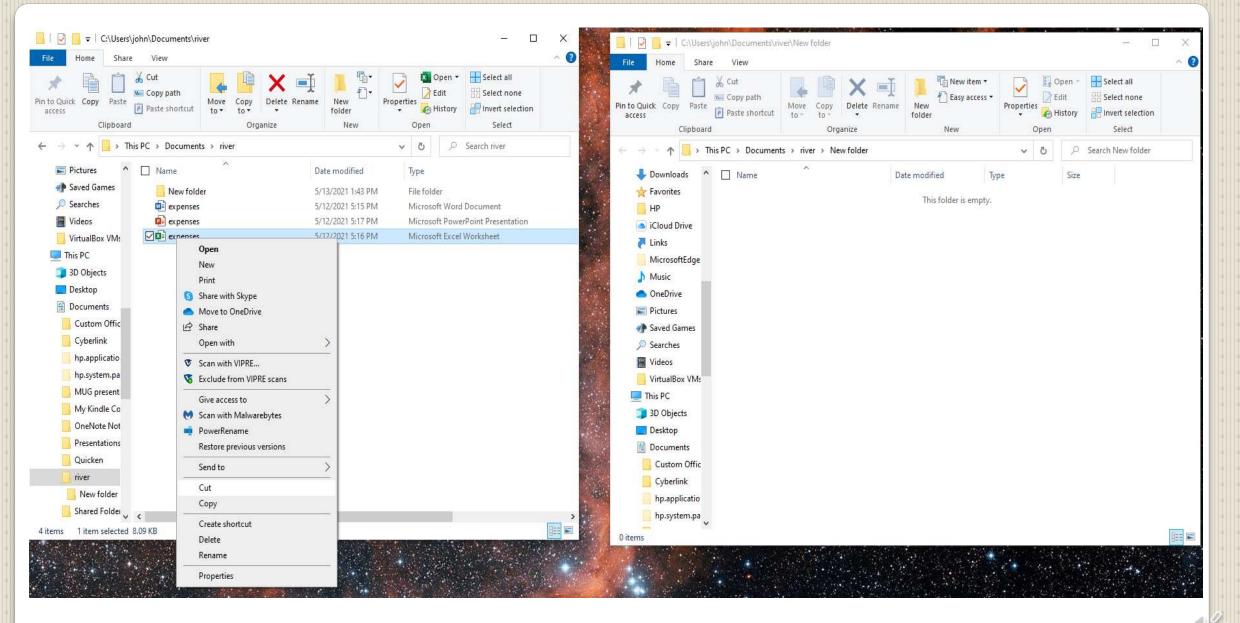

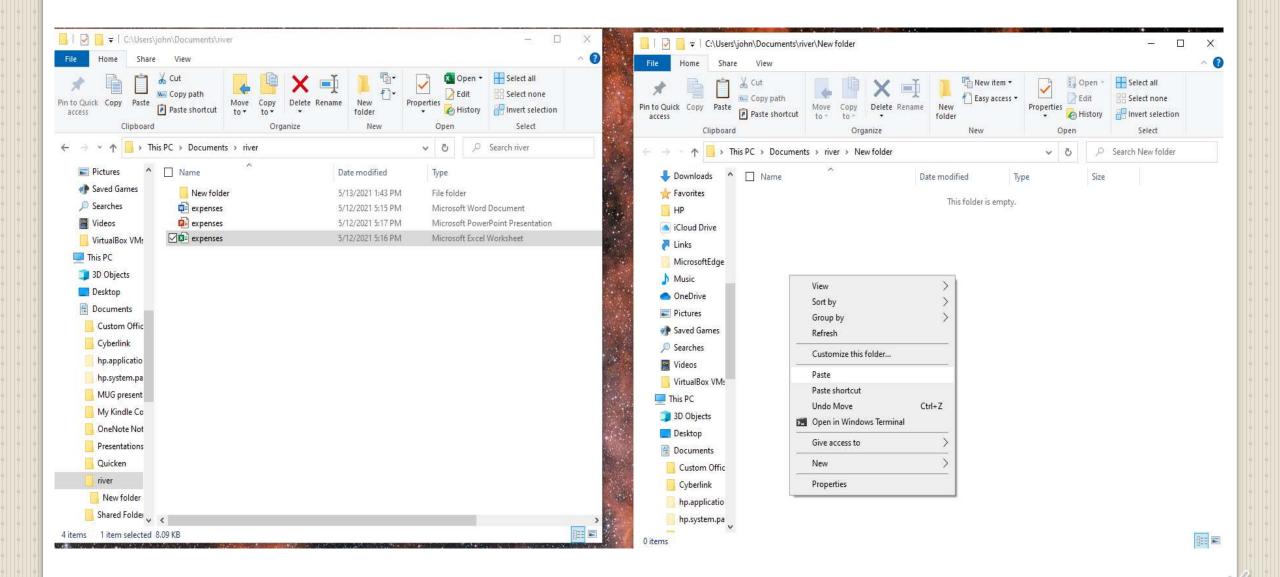

| Image: Share View     -     ×                                                                                                    | Image: Image: Image | × |
|----------------------------------------------------------------------------------------------------|----------------------------------------------------------------------------------------------------|---|
| Pin to Quick Copy Paste       Copy path         Pin to Quick Copy Paste       Paste shortcut         Clipboard       Organize                                                                                                    | Image: Copy Paste Copy Paste Copy Paste Copy Copy Copy Copy Copy Copy Copy Copy                                                                                                    |   |
| ← → ~ ↑ 📴 > This PC > Documents > river > v 👌 🔎 Search river                                                                                                    | $\leftarrow$ $\rightarrow$ $\checkmark$ $\uparrow$ This PC $\rightarrow$ Documents $\rightarrow$ river $\rightarrow$ New folder $\checkmark$ $\checkmark$ $\eth$ Search New folder                                                                                                    |   |
| ■ Pictures     Name     Date modified     Type       ● Saved Games     New folder     5/13/2021 2:00 PM     File folder                                                                                                    | Downloads     A □ Name     Date modified     Type     Size     Favorites     S/12/2021 5:16 PM     Microsoft Excel W     9 KB                                                                                                    |   |
| Searches     image: spenses     5/12/2021 5:15 PM     Microsoft Word Document       Videos     Image: spenses     5/12/2021 5:17 PM     Microsoft PowerPoint Presentation       VirtualBox VMs     Image: spenses     5/12/2021 5:16 PM     Microsoft Excel Worksheet                                                                                                    | HP a iCloud Drive Links                                                                                                    |   |
| This PC           Image: Second second second | MicrosoftEdge                                                                                                    |   |
| Custom Offic                                                                                                    | <ul> <li>OneDrive</li> <li>Pictures</li> <li>Particular Saved Games</li> </ul>                                                                                                    |   |
| Cyberlink                                                                                                    | ✓ Searches ✓ Videos                                                                                                    |   |
| hp.system.pa<br>MUG present                                                                                                    | VirtualBox VMs This PC                                                                                                    |   |
| My Kindle Co OneNote Not Presentations                                                                                                    | 3D Objects           Desktop         Image: Constraint of the second second se            |   |
| Quicken                                                                                                    | Custom Offic                                                                                                    |   |
| Shared Folder                                                                                                    | hp.applicatio                                                                                                    |   |
| 4 items 1 item selected 8.09 KB                                                                                                    | 1 item 1 item selected 8.09 KB                                                                                                    |   |

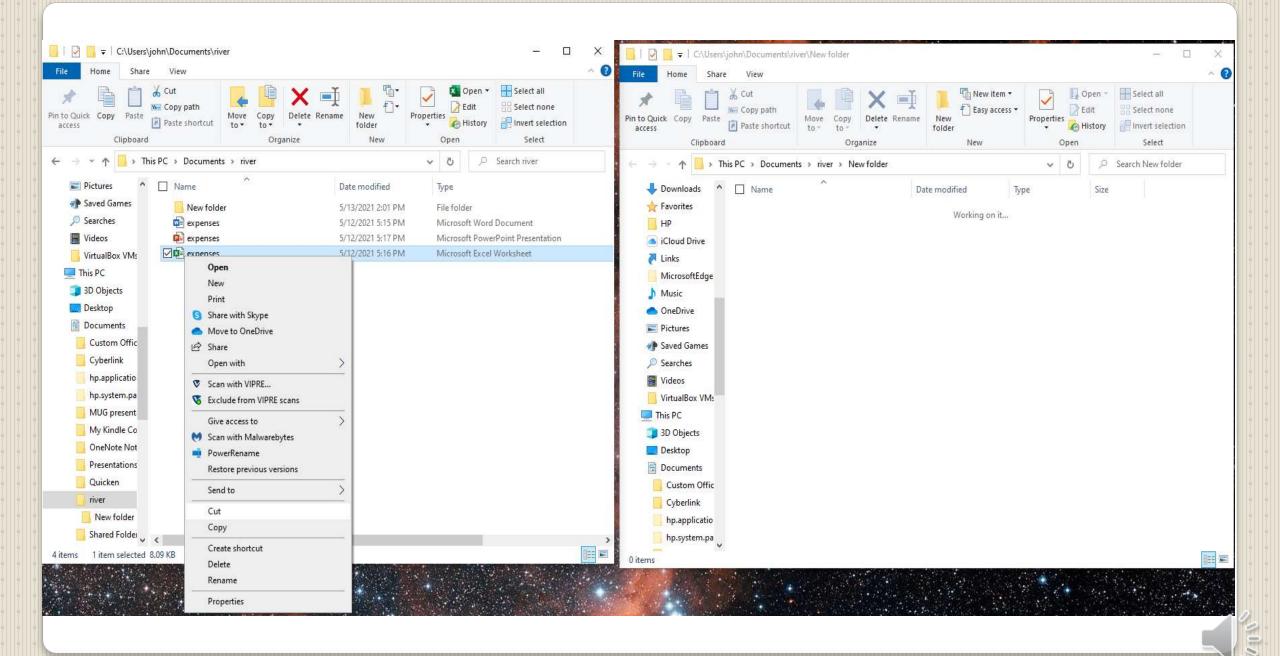

| Image: Copy of the copy of the copy | File       Home       Share       View         Image: Share       Image: Share       View         Image: Share       Image: Share       View         Image: Share       Image: Share |
|----------------------------------------------------------------------------------------------------|----------------------------------------------------------------------------------------------------|
| →      This PC > Documents > river      0       ■ Pictures      Name     Date modified     Type       ● Saved Games      New folder     5/13/2021 2:01 PM     File folder       ● Searches      New folder     5/12/2021 5:15 PM     Microsoft W       ● videos                                                                                                    | tion <ul> <li>← → · ↑ → This PC → Documents → river → New folder             <ul> <li>↓ Downloads</li> <li>↑ Downloads</li> <li>↑ Name</li> <li>Date modified</li> <li>Type</li> <li>Size</li> <li>Working on it</li> <li>ation</li> <li>iCloud Drive</li> <li>iCloud Drive</li></ul></li></ul>                                                                                                    |
| VirtualBox VM:       ✓ 100 expenses       5/12/2021 5:16 PM       Microsoft Expenses         This PC       3 3D Objects       Intersection       Intersection       Intersection         Documents       Custom Offic       Cyberlink       Intersection       Intersection       Intersection         MUG present       MUG present       Intersection       Intersection       Intersection         MUG present       Mug present       Intersection       Intersection       Intersection         Quicken       VirtualBox VM:       VirtualBox VM:       VirtualBox VM:       VirtualBox VM:                                                                                                    | <ul> <li>Links</li> <li>MicrosoftEdge</li> <li>Music</li> <li>OneDrive</li> <li>OneDrive</li> <li>Pictures</li> <li>Customize this folder</li> <li>Saved Games</li> <li>Searches</li> <li>Videos</li> <li>Videos</li> <li>Videos</li> <li>Videos</li> <li>Videos</li> <li>Videos</li> <li>Videos</li> <li>Videos</li> <li>Desktop</li> <li>Documents</li> <li>Custom Offic</li> </ul>                                                                                                    |
| river<br>New folder<br>Shared Folder<br>ems 1 item selected 8.09 KB                                                                                                    | Cyberlink<br>hp.applicatio<br>hp.system.pa<br>0 items                                                                                                    |

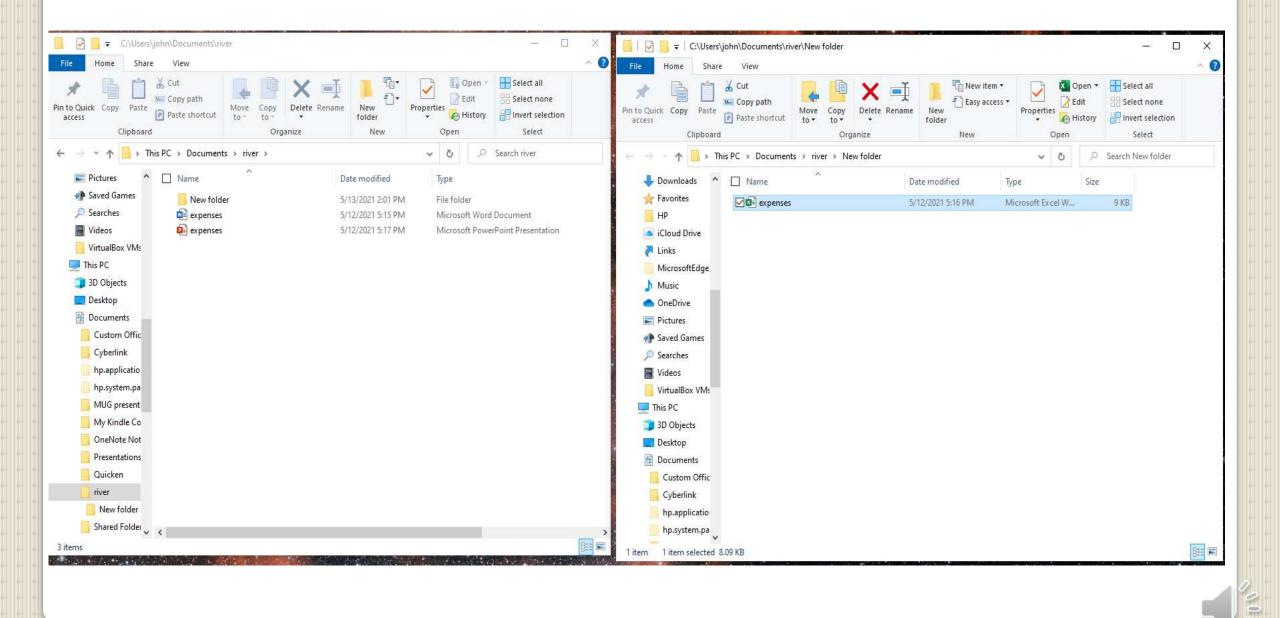

| 0.0.0                                                                                                    | < > Docum                                                                                          | renta | 88 🔳 🖽 🖬                                                                                                    | ≣~ 白 ⊘ ⊖~ 9 |  |
|----------------------------------------------------------------------------------------------------|----------------------------------------------------------------------------------------------------|-------|----------------------------------------------------------------------------------------------------|-------------|--|
| Perotian<br>AirDrop<br>AirDrop<br>Acofications<br>Acofications<br>Desking<br>Desking<br>Acofications<br>Desking<br>Acofications<br>Acofications<br>Aco | Folders Untitled folde<br>Documenta Expenses.pe Presentations Expenses.ke Spreadsheets Expenses.mu |       | Converts   Folders   Folders   Documents   Documents   Expenses.pages   Presentations   Expenses.key   Spreadsheets   Expenses.number |             |  |

# **macOS Finder move and Copy**

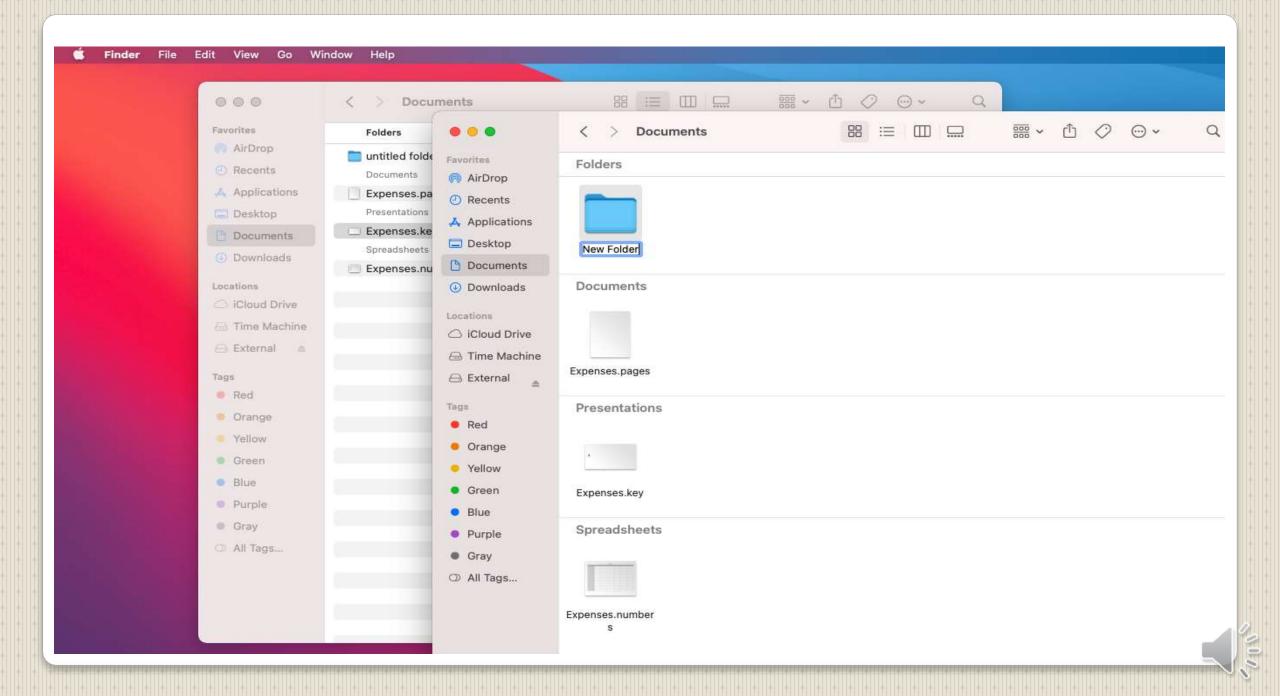

#### 🗯 Finder File Edit View Go Window Help 器 ◇ × 凸 ◇ ⊙ • < > New Folder Q ..... i≣ ¢ Q 000 Ocuments Favorites Favorites Folders Date Modified Size Kind AirDrop AirDrop New Folder Today at 2:16 PM -- Folder A Recents Recents Presentations Applications A Applications Expenses.key Yesterday at 2:57 PM 429 KB Keynote Desktop Spreadsheets Desktop Expenses.numbers Yesterday at 2:55 PM 132 KB Numbers Documents Documents Downloads Downloads Expenses.pages Locations Locations C iCloud Drive C iCloud Drive 🖂 Time Machine 😑 Time Machine 🖂 External 🛕 😑 External 🔺 Tags Tags Red Red Orange Orange Yellow Yellow Green Green Blue Blue Purple Purple Gray Gray All Tags... All Tags...

- Recovery Codes
- Authenticator Codes

## **Do Not forget Paper**

#### Scan into Digital format

- Scanned image for digital document transfer
- Optical Recognition (OCR) for textual searches

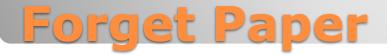

## **Electromagnetic Pulse (EMP)**

#### macOS Spotlight

• Siri

#### Windows

• Cortana

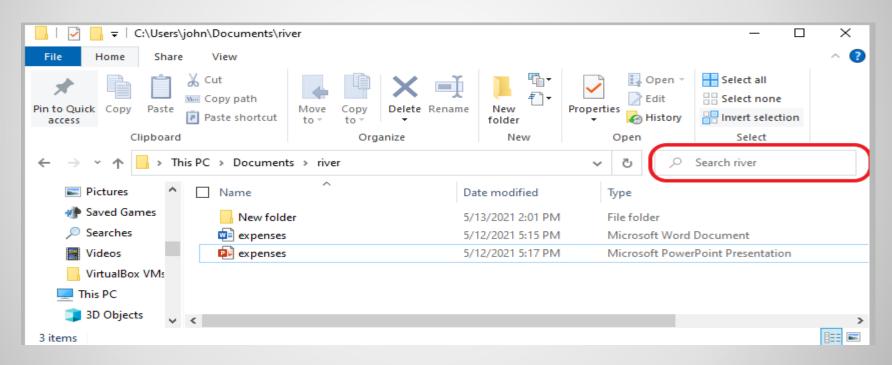

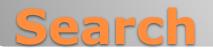

|              | Searching "5-iDB                    | 3" |                          |                         |
|--------------|-------------------------------------|----|--------------------------|-------------------------|
| < >          |                                     | Q  | NAME + tips              | 0                       |
| Favorites    | Search: This Mac                    |    | -                        | Save +                  |
| a ownCloud   | Name                                | ~  | ✓ Filename<br>Everything | Date Last Opened        |
| 5-iDB        | LaunchpadTips                       |    | Polael                   | Apr 1, 2019 at 10:34 AM |
| Recents      | SpotlightSearchTips                 |    | Folder                   | Aug 9, 2019 at 10:49 AM |
| AirDrop      | FlickType Keyboard Apple Watch Tips |    | JPEG image               | Nov 7, 2018 at 8:56 AM  |
| Applications |                                     |    |                          |                         |
| Desktop      |                                     |    |                          |                         |
| O Downloads  |                                     |    |                          |                         |
| Pictures     |                                     |    |                          |                         |
| iCloud       |                                     |    |                          |                         |
| Locations    |                                     |    |                          |                         |
| Tags         |                                     |    |                          |                         |
|              |                                     |    |                          |                         |
|              |                                     |    |                          |                         |
|              |                                     |    |                          |                         |

## **macOS Finder search**

| < >          |                      |                                            | 0 🚍                           | ■ = × ◆                 | • 1 0 | Q      | NAME - tutoria |                  | 0  |
|--------------|----------------------|--------------------------------------------|-------------------------------|-------------------------|-------|--------|----------------|------------------|----|
| Favorites    |                      | Search: This Mac 5-108 Shared              |                               |                         |       |        |                |                  |    |
| a ownCloud   |                      | Name                                       | ) (1                          | natches                 | 0     |        |                |                  | -+ |
| 5-iDB        | ✓ Name               |                                            |                               | / matches               |       |        | Kind           | Date Last Opened |    |
| Recents      | Last ope<br>Contents |                                            | e contains<br>all begins with | contains<br>begins with |       |        | Folder         |                  |    |
| AirDrop      | Created              | eated date 'et ends<br>st modified date is | ends with                     | 7                       |       | Folder |                |                  |    |
| Applications | Last mo<br>Kind      |                                            | is<br>is not                  |                         |       |        |                |                  |    |
| Desktop      | COM CM               |                                            |                               | 19 THEE                 |       |        |                |                  |    |
| O Downloads  | Other                |                                            |                               |                         |       |        |                |                  |    |
| Pictures     |                      |                                            |                               |                         |       |        |                |                  |    |
|              |                      |                                            |                               |                         |       |        |                |                  |    |
| loud         |                      |                                            |                               |                         |       |        |                |                  |    |
| ocations     |                      |                                            |                               |                         |       |        |                |                  |    |
| ags.         |                      |                                            |                               |                         |       |        |                |                  |    |
|              |                      |                                            |                               |                         |       |        |                |                  |    |
|              |                      |                                            |                               |                         |       |        |                |                  |    |
|              |                      |                                            |                               |                         |       |        |                |                  |    |

Copy – identical copy

Aliases – shortcuts , Links

Filesystem feature - same blocks, different directory/folder entry

Duplicates – copy in same folder – must be renamed

## **Copies, Aliases, Duplicates**

| Image: Provide the strate of the strate of the strate                                                                                                    | I     Image: Share     View                                                                                                    |
|----------------------------------------------------------------------------------------------------|----------------------------------------------------------------------------------------------------|
| Image: Copy Party     Image: Copy path     Image: Copy path </th <th>Image: Construction of Construction of Constructio on Construction of Construction on Construction on C</th> | Image: Construction of Construction of Constructio on Construction of Construction on Construction on C |
| - + + + • • • O .P Search river                                                                                                    | + + + + † 🔒 > ThisPC > Documents > river > New folder 🗸 🖉 Search New folder                                                                                                    |
| <ul> <li>Pictures</li> <li>Saved Games</li> <li>Saved Games</li> <li>Searches</li> <li>Widess</li> <li>Widess</li> <l< td=""><td><ul> <li>Doweloads</li> <li>Favorites</li> <li>Favorites</li> <li>Favorites</li> <li>Favorites</li> <li>Favorites</li> <li>Cloud Drive</li> <li>Cloud Drive</li> <li>Cloud Drive</li> <li>Cloud Drive</li> <li>MicrosoftEdge</li> <li>Masic</li> <li>OneOnice</li> <li>Second Games</li> <li>Second Games</li> <li>Second Games</li> <li>VirtualBox VM:</li> <li>This PC</li> <li>30 Objects</li> </ul></td></l<></ul>                                                                                                    | <ul> <li>Doweloads</li> <li>Favorites</li> <li>Favorites</li> <li>Favorites</li> <li>Favorites</li> <li>Favorites</li> <li>Cloud Drive</li> <li>Cloud Drive</li> <li>Cloud Drive</li> <li>Cloud Drive</li> <li>MicrosoftEdge</li> <li>Masic</li> <li>OneOnice</li> <li>Second Games</li> <li>Second Games</li> <li>Second Games</li> <li>VirtualBox VM:</li> <li>This PC</li> <li>30 Objects</li> </ul>                                                                                                    |
| PowerRename<br>Restore previous versions                                                                                                    | Desktop Documents                                                                                                    |
| Send to >                                                                                                    | Custom Offic                                                                                                    |
| Cut<br>Capy                                                                                                    | hp.applicatio                                                                                                    |
| Create shortout                                                                                                    | hp.system.pa                                                                                                    |
| Delete                                                                                                    | Ditems                                                                                                    |
| Sename<br>Properties                                                                                                    |                                                                                                    |

#### **Alias - shortcut**

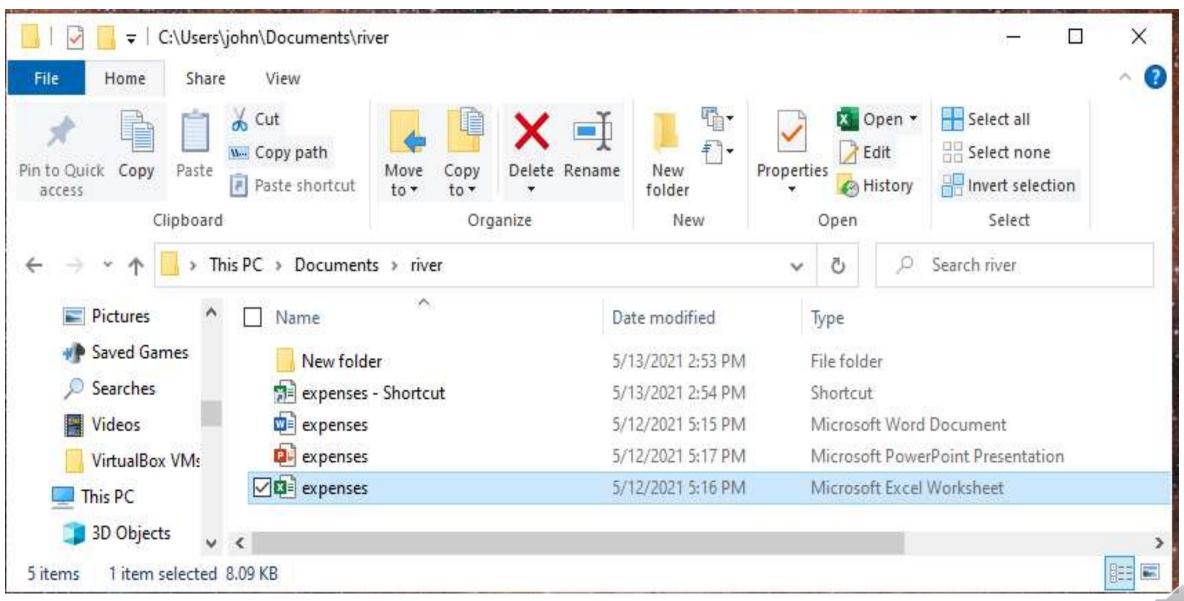

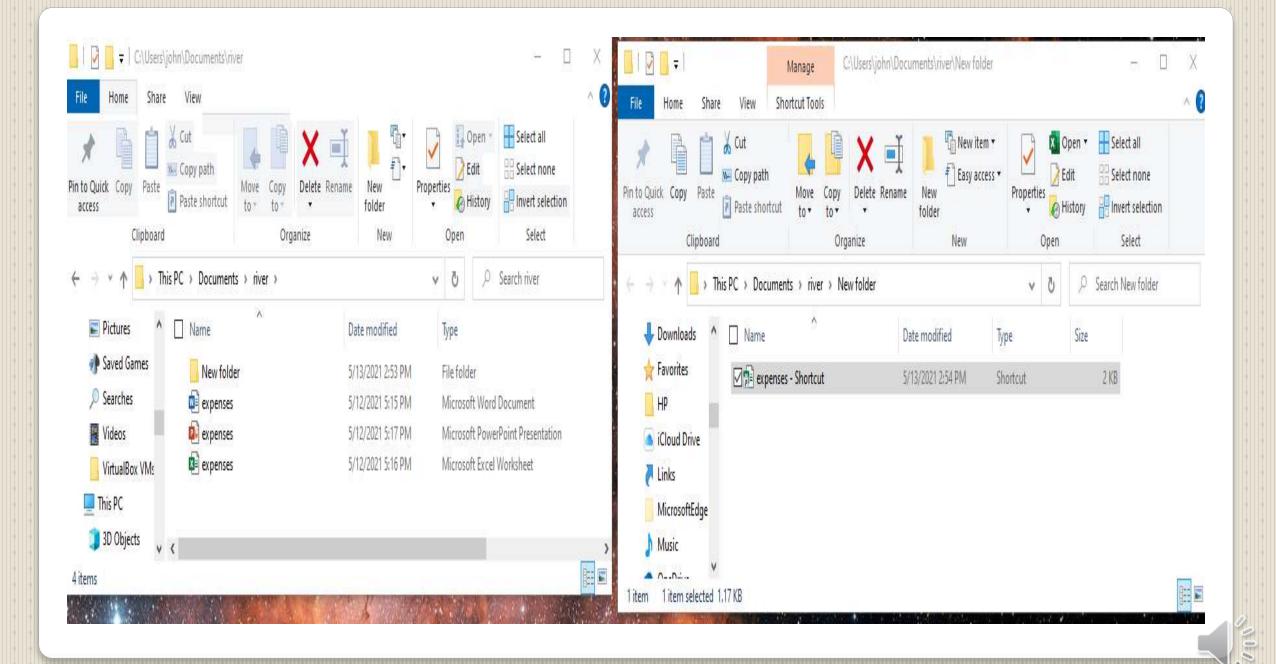

| 🗯 Finder                         | File Edit View Go Window                                            | Help                      |                                              |      |                    |                                          |           |                |      |            |   |
|----------------------------------|---------------------------------------------------------------------|---------------------------|----------------------------------------------|------|--------------------|------------------------------------------|-----------|----------------|------|------------|---|
| ••                               | New Finder Window<br>New Folder<br>New Folder with "Expenses.pages" | 표 N<br>산북 N<br>^위 N       | ≔≎                                           |      | <b>⊙</b>           | Q 000                                    |           | < > New Folder | 88 ¢ | <br>1 ⁄ ⊖• | Q |
| Favoriti<br>Air<br>Re            | New Smart Folder<br>New Tab<br>Open                                 | жт<br>жо                  | Date Modified<br>Foday at 2:18 PM            | Size | Kind<br>Folder     | Favorites                                | op<br>nts |                |      |            |   |
| 🐥 Ap                             | Open With<br>Close Window<br>Get Info                               | × w                       | /esterday at 2:53 PM                         |      | Pages              | 👗 Appl                                   | top       |                |      |            |   |
| De<br>De                         | Rename<br>Compress                                                  |                           | Yesterday at 2:57 PM<br>Yesterday at 2:55 PM |      | Keynote<br>Numbers | <ul> <li>Docu</li> <li>Down</li> </ul>   |           |                |      |            |   |
| Locatio                          | Duplicate<br>Make Alias<br>Quick Look                               | 원 D<br><b>^였 A</b><br>원 Y |                                              |      |                    | Locations                                |           |                |      |            |   |
| 🖨 Tír<br>🖨 Ex                    | Share                                                               | ЖР<br>>                   |                                              |      |                    | 🖂 Exte                                   | nal 🚖     |                |      |            |   |
| Tags<br>Re<br>Or                 | Show Original<br>Add to Dock                                        | ₩ R<br>^☆% T              |                                              |      |                    | Tags<br>Red<br>Oran                      | ge        |                |      |            |   |
| • Ye<br>• Gr                     | Move to Trash<br>Eject                                              | ₩ 68<br>₩ E               | -                                            |      |                    | <ul><li>Yello</li><li>Gree</li></ul>     |           |                |      |            |   |
| <ul><li>Bli</li><li>Pu</li></ul> | Tags<br>Find                                                        | ¥ F                       |                                              |      |                    | <ul><li>Blue</li><li>Purp</li></ul>      |           |                |      |            |   |
| • Gra                            | ly .                                                                | es r                      | )                                            |      |                    | <ul> <li>Gray</li> <li>All Ta</li> </ul> |           |                |      |            |   |
|                                  |                                                                     |                           |                                              |      |                    |                                          |           |                |      |            |   |
|                                  |                                                                     |                           |                                              |      | -                  |                                          |           |                |      |            |   |

#### 📫 Finder File Edit View Go Window Help

| •           | < > Documents          | ≔≎                   |           | ⊙ • Q   | 000            | < > New Folder | 88 0 | ₩ · 🖞 🖉 💬 · |
|-------------|------------------------|----------------------|-----------|---------|----------------|----------------|------|-------------|
| ites        | Folders                | ~ Date Modified      | Size      | Kind    | Favorites      |                |      |             |
| irDrop      | New Folder             | Today at 2:18 PM     |           | Folder  | MirDrop        |                |      |             |
| ecents      | Documents              |                      |           |         | ecents         |                |      |             |
| oplications | Expenses.pages         | Yesterday at 2:53 PM |           | Pages   | A Applications |                |      |             |
| esktop      | 🔊 Expenses.pages alias | Today at 2:58 PM     | 860 bytes | Alias   | 🔙 Desktop      |                |      |             |
| ocuments    | Presentations          |                      |           |         | 🕒 Documents    |                |      |             |
| ownloads    | Expenses.key           | Yesterday at 2:57 PM | 429 KB    | Keynote | Ownloads       |                |      |             |
| ons         | Spreadsheets           |                      | 100 100   |         | Locations      |                |      |             |
| loud Drive  | Expenses.numbers       | Yesterday at 2:55 PM | 132 KB    | Numbers | C iCloud Drive |                |      |             |
| me Machine  |                        |                      |           |         | 🗁 Time Machine |                |      |             |
| xternal 🛕   |                        |                      |           |         | 🖂 External 🔺   |                |      |             |
| kternar =   |                        |                      |           |         |                |                |      |             |
|             |                        |                      |           |         | Tags           |                |      |             |
| ed          |                        |                      |           |         | Red            |                |      |             |
| range       |                        |                      |           |         | Orange         |                |      |             |
| ellow       |                        |                      |           |         | Yellow         |                |      |             |
| reen        |                        |                      |           |         | Green          |                |      |             |
| ue          |                        |                      |           |         | Blue           |                |      |             |
| urple       |                        |                      |           |         | Purple         |                |      |             |
| ray         |                        |                      |           |         | Gray           |                |      |             |
| II Tags     |                        |                      |           |         | 🗘 All Tags     |                |      |             |
|             |                        |                      |           |         |                |                |      |             |
|             |                        |                      |           |         |                |                |      |             |
|             |                        |                      |           |         |                |                |      |             |
|             |                        |                      |           |         |                |                |      |             |

#### 🗯 Finder File Edit View Go Window Help

|          | < > Documents    | :≡ ≎                              | ······································ | ······································ |                                             | < > New Folder       | i≡ ≎                                                                      |
|----------|------------------|-----------------------------------|----------------------------------------|----------------------------------------|---------------------------------------------|----------------------|---------------------------------------------------------------------------|
|          | Folders          | <ul> <li>Date Modified</li> </ul> | Size                                   | Kind                                   | Favorites                                   | Name                 | <ul> <li>Date Modified</li> <li>Show items as icons, in a list</li> </ul> |
| P        | 🚞 New Folder     | Today at 2:59 PM                  | 100                                    | Folder                                 | <ul> <li>Anorop</li> <li>Recents</li> </ul> | Expenses.pages alias | Today at 2:58 PM                                                          |
| ts       | Documents        |                                   |                                        |                                        |                                             |                      |                                                                           |
| ations   | Expenses.pages   | Yesterday at 2:53 PM              | 85 KB                                  | Pages                                  | Applications                                |                      |                                                                           |
| op       | Presentations    |                                   |                                        |                                        | Desktop                                     |                      |                                                                           |
| nents    | Expenses.key     | Yesterday at 2:57 PM              | 429 KB                                 | Keynote                                | Documents                                   |                      |                                                                           |
| oads     | Spreadsheets     | Vesterday at 0.00 Dtd             | 400 00                                 | blumbars                               | Downloads                                   |                      |                                                                           |
|          | Expenses.numbers | Yesterday at 2:55 PM              | 132 KB                                 | Numbers                                | Locations                                   |                      |                                                                           |
| Drive    |                  |                                   |                                        |                                        | C iCloud Drive                              |                      |                                                                           |
| Vlachine |                  |                                   |                                        |                                        | 🖂 Time Machine                              |                      |                                                                           |
| al 🚊     |                  |                                   |                                        |                                        | ⊖ External ≜                                |                      |                                                                           |
|          |                  |                                   |                                        |                                        |                                             |                      |                                                                           |
|          |                  |                                   |                                        |                                        | Tags                                        |                      |                                                                           |
|          |                  |                                   |                                        |                                        | • Red                                       |                      |                                                                           |
| e        |                  |                                   |                                        |                                        | Orange                                      |                      |                                                                           |
| 1        |                  |                                   |                                        |                                        | Yellow                                      |                      |                                                                           |
|          |                  |                                   |                                        |                                        | Green                                       |                      |                                                                           |
|          |                  |                                   |                                        |                                        | Blue                                        |                      |                                                                           |
| i.       |                  |                                   |                                        |                                        | Purple                                      |                      |                                                                           |
|          |                  |                                   |                                        |                                        | Gray                                        |                      |                                                                           |
| js       |                  |                                   |                                        |                                        | All Tags                                    |                      |                                                                           |
|          |                  |                                   |                                        |                                        |                                             |                      |                                                                           |
|          |                  |                                   |                                        |                                        |                                             |                      |                                                                           |
|          |                  |                                   |                                        |                                        |                                             |                      |                                                                           |
|          |                  |                                   |                                        |                                        |                                             |                      |                                                                           |

- Icons differ
- Can be renamed
- Link count kept by filesystem
- Quick access from desktop (or anywhere)
- Cross references Expenses 2018 2019 2020 2021
   2018 Expenses letters bills photos
- Your design flexibility

## Uses of aliases, shortcuts, duplicates

- Operating system Recovery point Image backup hard drive clone cloud dedicated drive
- 3-2-1 backup

Three copies of your important data
Two different media choices
One copy offline (most of the time)
Use of cloud OneDrive iCloud Google Drive, etc.
ENCRYPTION

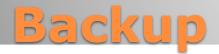

#### Microsoft Office document encryption

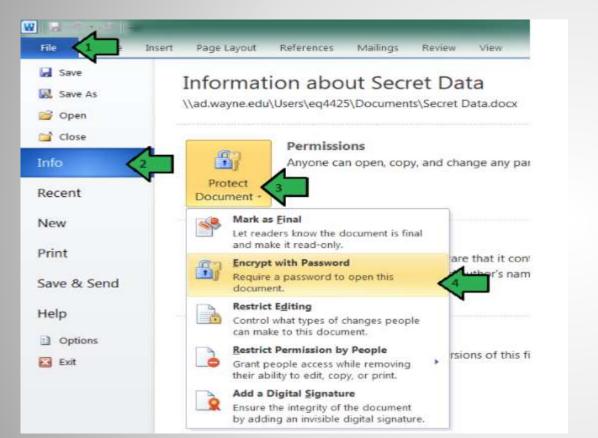

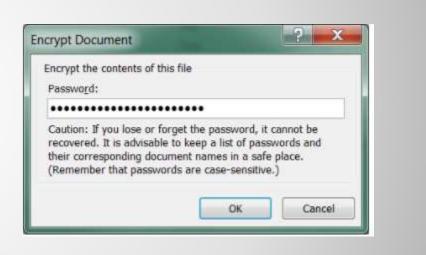

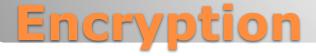

| <ul> <li>Apple</li> </ul> | office | Docu  | ments |
|---------------------------|--------|-------|-------|
| • File ->                 | Set F  | Passw | ord   |

| Password:                      |                                       |
|--------------------------------|---------------------------------------|
| Verify:                        |                                       |
| Password Hint:<br>Recommended) |                                       |
|                                | Remember this password in my keychain |

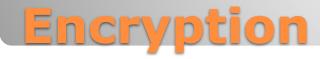

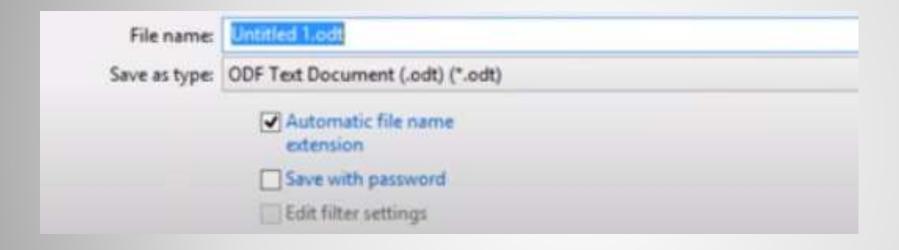

 $\mathbb{N}^{0}$ 

#### **Libre Office**

Use Consumer Reports, PC World, Macworld

System Disk Encryption
 Laptop vs Desktop
 Vendor supplied preference

## **Third-party Encryption**

#### Data about the data

| I C:\Users\john\Documents\river — — X                                                                                                    | expenses Properties × Advanced Attributes ×                                                                                                    |
|----------------------------------------------------------------------------------------------------|----------------------------------------------------------------------------------------------------|
| File     Home     Share     View     Image: Constrained and the state interval of the state interval of the state intervale | General Security Details Previous Versions         Image: Choose the settings you want for this folder.         Image: Choose the settings you want for this folder.         Type of file:       Microsoft Word Document (.docx)                   |
| Panes       Layout         ←       →       ▲       Documents > river       ↓       ↓       Search river         ■       Pictures       ▲       □       Name       Date modified       Type         ●       Saved Games       △       □       Name       Date modified       Type         ●       Saved Games       ○       New folder       5/13/2021 2:53 PM       File         ●       Searches       ○       ●       expenses       5/12/2021 5:15 PM       Mile         ●       Videos       ●       expenses       5/12/2021 5:17 PM       Mile         ●       VitualBox VMs       ●       ●       expenses       5/12/2021 5:16 PM       Mile                                                                                                    | Opens with:       Word       Change         Location:       C:\Users\john\Documents\river         Size:       11.6 KB (11.933 bytes)         Size on disk:       12.0 KB (12.288 bytes)         Oreated:       Wednesday, May 12, 2021, 5:15:19 PM |
| This PC<br>3D Objects<br>4 items 1 item selected 11.6 KB                                                                                                    | Accessed: Today, May 13, 2021, 3:51:12 PM                                                                                                    |

#### **File Metadata**

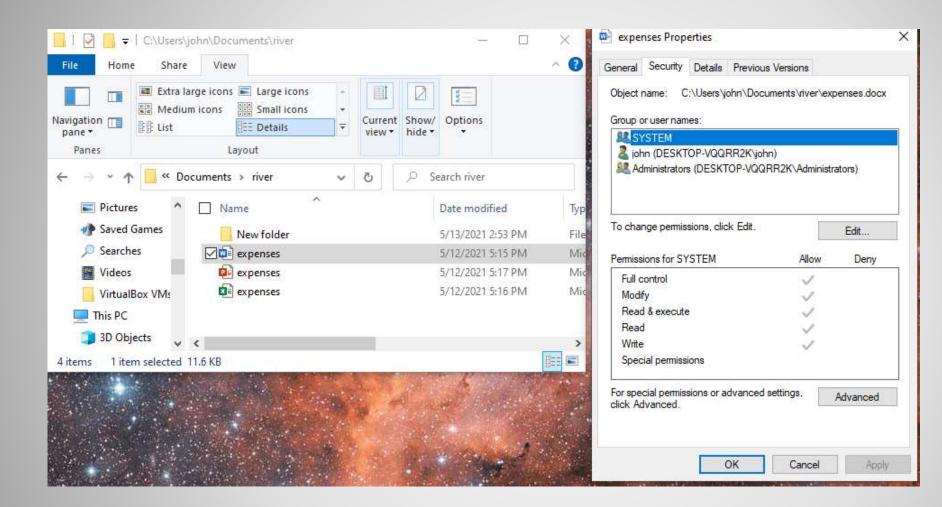

**Permissions - Security** 

| vigation<br>pane +<br>Panes                                       | rge icons 📰 Large icons 🔹<br>n icons 🔛 Small icons 👻<br>Est Details 👻 | Current<br>view • | Show/<br>hide • | Options                                                     |                    | Property<br>Authors<br>Last saved by<br>Revision number           | Value<br>John Jenkinson<br>John Jenkinson<br>1 | ^ |
|-------------------------------------------------------------------|-----------------------------------------------------------------------|-------------------|-----------------|-------------------------------------------------------------|--------------------|-------------------------------------------------------------------|------------------------------------------------|---|
| > -> -> -> -> -> -> -> -> -> -> -> ->                             | cuments > river v                                                     | Ū                 | 1.5             | arch river<br>Date modified                                 | Тур                | Version number<br>Program name<br>Company<br>Manager              | Microsoft Office Word                          |   |
| <ul> <li>Saved Games</li> <li>Searches</li> <li>Videos</li> </ul> | New folder                                                            |                   | -               | 5/13/2021 2:53 PM<br>5/12/2021 5:15 PM<br>5/12/2021 5:17 PM | File<br>Mic<br>Mic | C-4 10                                                            |                                                |   |
| ☐ VirtualBox VM:<br>This PC<br>3D Objects                         | expenses                                                              |                   | 5               | 5/12/2021 5:16 PM                                           | Miq                | Content Content status<br>Content status<br>Content type<br>Pages | application/vnd.openxmlformats-offi            | - |
| items 1 item selected 1                                           | 1.6 KB                                                                |                   |                 |                                                             |                    | Word count<br>Character count<br>Line count                       | 0<br>1<br>1                                    | Ŷ |

## Windows Metadata - Details

#### • CMD + "I"

| 000                        | < > E Documents  | i = 0                | = · · · · | • · ·   | Q O O Expenses.pages Info                                                   |
|----------------------------|------------------|----------------------|-----------|---------|-----------------------------------------------------------------------------|
| Tovoritos                  | Folders          | Date Modified        | Size      | Kind    | Expenses.pages 85<br>Modified: Yesterday, 2153 PM                           |
| AirDrop                    | E New Folder     | Today at 2:59 PM     |           | Folder  | Add Teas                                                                    |
| Recenta                    | Documents        |                      |           |         | - General:                                                                  |
| Applications               | Expenses.pages   | Yesterday at 2:53 PM | 85 KB     | Pages   | Kind: Pages Document                                                        |
| 🖂 Desktop                  | Prasentations    |                      |           |         | Size: 85,481 bytes (86 KB on disk)<br>Where: Macintosh HD • Users • river • |
| Documenta                  | Expenses.key     | Vesterday at 2:57 PM | 429 KB    | Keynote | Documents<br>Created: May 12, 2021 at 2:53 PM                               |
| Downloads                  | Spreadshowts     |                      |           |         | Modified: May 12, 2021 at 2:53 PM                                           |
| Locations                  | Expenses.numbers | Yesterday at 2:55 PM | 132 KB    | Numbers | Stationery pad                                                              |
| < /iCloud Drive            |                  |                      |           |         | More Info:                                                                  |
| Time Machine               |                  |                      |           |         | Last opened: May 12, 2021 at 2:53 PM                                        |
| External                   |                  |                      |           |         | Vame & Extension:                                                           |
|                            |                  |                      |           |         | Expenses.pages                                                              |
| Тада                       |                  |                      |           |         | Pilde extension                                                             |
| e Red                      |                  |                      |           |         | > Comments:                                                                 |
| <ul> <li>Orange</li> </ul> |                  |                      |           |         | > Open with:                                                                |
| Yellow                     |                  |                      |           |         | - Preview:                                                                  |
| <ul> <li>Green</li> </ul>  |                  |                      |           |         |                                                                             |
| <ul> <li>Blue</li> </ul>   |                  |                      |           |         |                                                                             |
| <ul> <li>Purpie</li> </ul> |                  |                      |           |         |                                                                             |
| <ul> <li>Gray</li> </ul>   |                  |                      |           |         |                                                                             |
| 🗇 All Taga                 |                  |                      |           |         |                                                                             |
|                            |                  |                      |           |         |                                                                             |
|                            |                  |                      |           |         |                                                                             |
|                            |                  |                      |           |         |                                                                             |
|                            |                  |                      |           |         |                                                                             |
|                            |                  |                      |           |         |                                                                             |
|                            |                  |                      |           |         |                                                                             |
|                            |                  |                      |           |         | Sharing & Permissions:                                                      |
|                            |                  |                      |           |         | You can read and write                                                      |
|                            |                  |                      |           |         | Name Privilege                                                              |
|                            |                  |                      |           |         | river (Me)      Read & Write                                                |
|                            |                  |                      |           |         | 221 everyone © No Access                                                    |

00

#### macOS metadata

#### We want you!

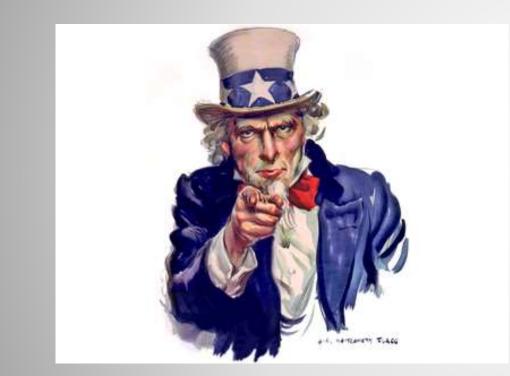

- The Computer Club seeks new instructors and new course ideas.
- Instructors might receive fame, fortune, and a free membership to the club for the following year.
- We could especially use Mac courses and Android classes!
- Contact:

educationdirector@sctxcompcl ub.org

#### **New Instructors and New Courses Wanted!**

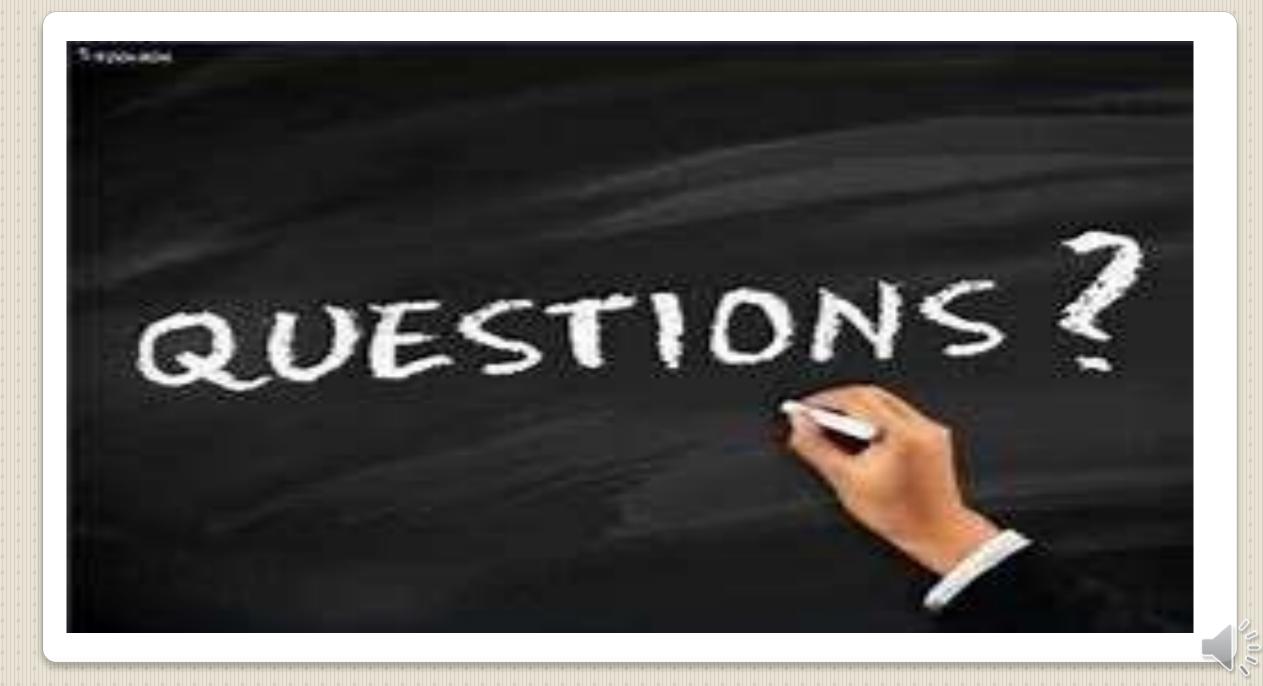